# <span id="page-0-1"></span>**OpBible – Technical Documentation**

Version: 0.31, 2023-10-04

The code of the opbible.opm macro file is described here. See also the user documentation in the file opbible-doc.pdf.

## **Table of contents**

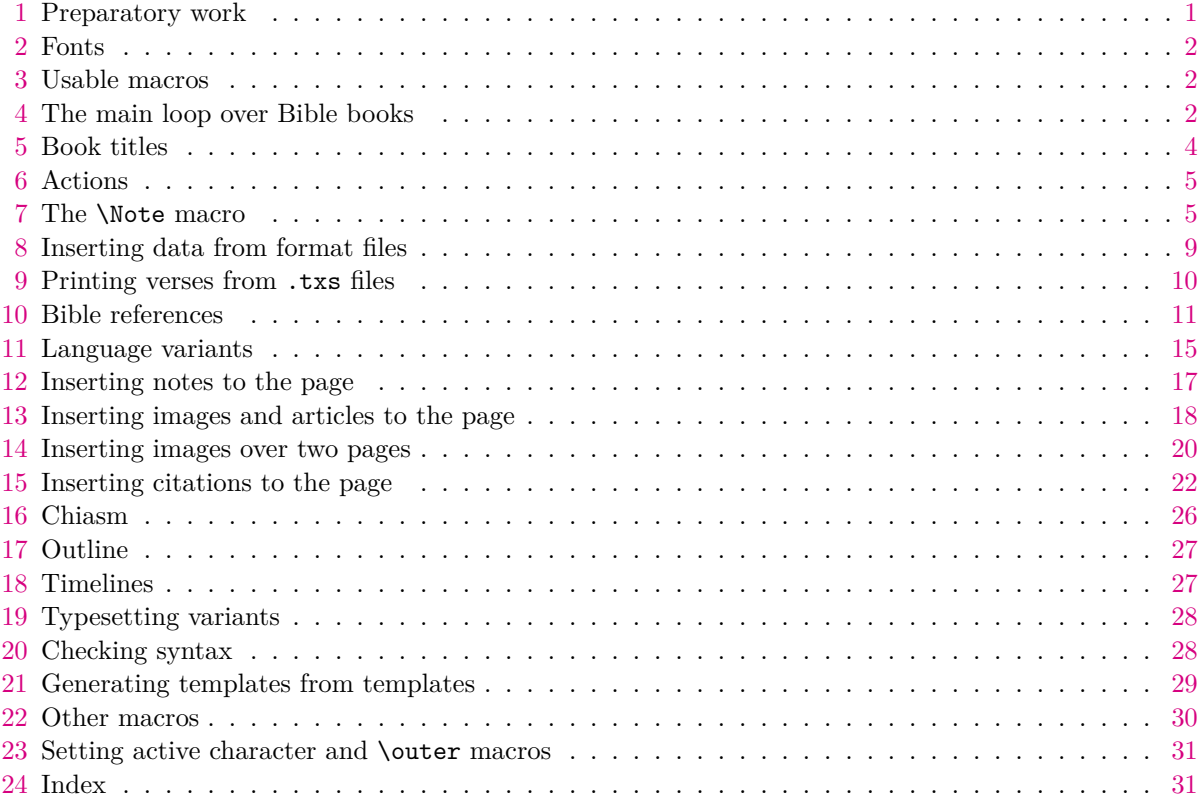

# <span id="page-0-0"></span>**1 Preparatory work**

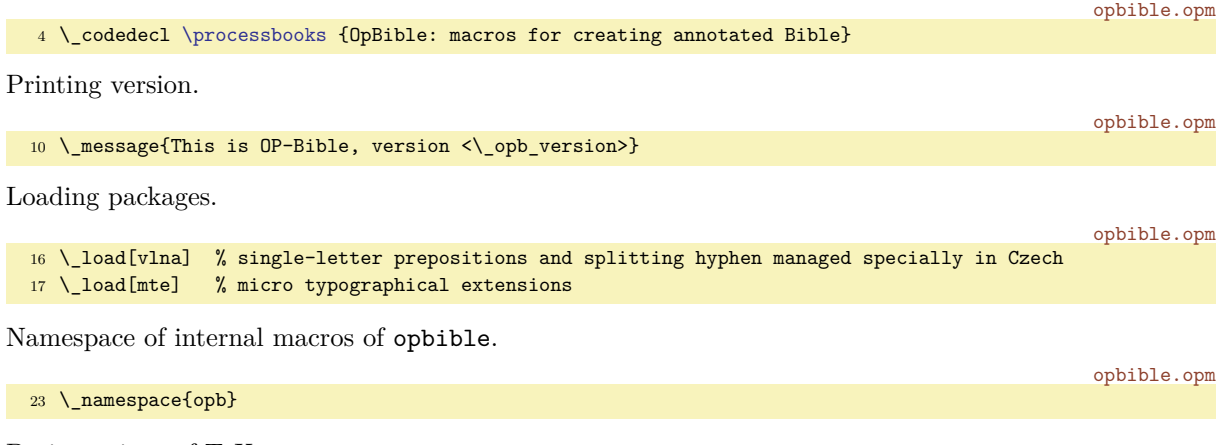

Basic settings of TEX parameters.

opbible.opm

<span id="page-1-6"></span>opbible.opm

```
29 \_newdimen\.lrmargin \.lrmargin=10mm
30 \_margins/2 a4 (23,27,20,20)mm
31
32 \_typosize[11/13] % typesetting size of Bible text
33 \_hyperlinks\Blue\Blue % hyperlinks activated
34
35 \_parindent=20pt
36 \_nopagenumbers
37 \_mte_enablemte % micro typographical extensions enabled
38 \_vlna_singlechars {Czech}{AaIiVvOoUuSsZzKk} % lowercase "a" added to this family
39
40 \ showboxbreadth=0
41 \_let\notecolor=\Red
4243 \_def\LightGrey {\_setcmykcolor{0 0 0 .1}}
44 \setminus def\ListRed {\setminus setcmykcolor{0.2.2 0}}
```
### <span id="page-1-0"></span>**2 Fonts**

The Biblon font family has commercial license but it is very suitable for Bible typesetting. If it is present on your system, we use it. Otherwise, we use Termes font.

```
53 \setminus fontfam[lm]
54 \_fontfam[Heros] % fonts for notes
55 \_fontfam[biblon] % fonts for Bible text
56 \setminus ifx\B)iblon\setminus undefined % replace font if Biblon is unavailable:
57 \_fontfam[Termes]
58 \ let\Biblon=\Termes
59 \_fi
60
61 \_fontdef\.bookfont{\_setfontsize{at19.pt}\_bf}
62 \_fontdef\.chapfont{\_setfontsize{at13.pt}\_bf}
63 \_fontdef\.markfont{\_setfontsize{at7pt}\_rm}
64 \_fontdef\.captionfont{\Heros\cond\_setfontsize{at8pt}\_bf}
65 \_def\.headfont{\.Biblon\_setfontsize{at10pt}\_rm}
66 \_nsprivate \Biblon ;
```
### <span id="page-1-2"></span>**3 Usable macros**

<span id="page-1-7"></span><span id="page-1-5"></span>Auxiliary macros. \.printwarn {⟨*text*⟩} prints warning. \.sedef {⟨*name*⟩}{⟨*body*⟩} is expanded \sdef. \.myaddto {⟨*macro-name*⟩}{⟨*text*⟩} adds ⟨*text*⟩ to \⟨*macro-name*⟩ globally. Moeower it defines the undefined macro by \sdef{⟨*macro-name*⟩}{⟨*text*⟩}.

```
opbible.opm
 77 \_let\.printwarn=\_opwarning
 78 \_def \.sedef #1{\_ea\_edef \_csname#1\_endcsname}
 \.myaddto#1#2{\ ifcsname#1\ endcsname
 80 \_gobal\_ea\_addto\_csname#1\_endcsname{#2}\_else \_global\_sdef{#1}{#2}\_fi}
We prepare expandable if-macros:
\.isspacein ⟨text⟩ \_iftrue is true if ⟨text⟩ includes a space.
\.iscolonin ⟨text⟩:\_iftrue is true if ⟨text⟩ includes a colon.
\.isdivisin ⟨text⟩-\_iftrue is true if ⟨text⟩ includes a divis.
                                                                                             opbible.opm
 89 \_def\.isspacein #1 #2\_iftrue{\_isempty{#2}\_iffalse}
 90 \_def\.iscolonin #1:#2\_iftrue{\_isempty{#2}\_iffalse}
 \.isdivisin #1-#2\ iftrue{\ isempty{#2}\ iffalse}
```
### <span id="page-1-10"></span><span id="page-1-3"></span>**4 The main loop over Bible books**

<span id="page-1-13"></span><span id="page-1-12"></span><span id="page-1-11"></span><span id="page-1-4"></span>The \processbooks macro does two loops over all marks in [\printedbooks](#page-1-11). The macro [\printedbooks](#page-1-12) is a list of ⟨*a-marks*⟩ of Bible books separated by spaces and it must be defined in the main file. The \\_useit trick is used here in order we want to add ⟨*space*⟩{} at the end of the expanded [\printedbooks](#page-1-11). The first loop body sets \pbook!⟨*a-mark*⟩ used for hyperlinks. The second loop body does:

- <span id="page-2-2"></span><span id="page-2-1"></span>• Defines \amark as  $\langle a\text{-}mark \rangle$  (an actual mark of the book used in the text).
- Defines \bmark as ⟨*b-mark*⟩ (a mark of the book used in file names).
- <span id="page-2-4"></span><span id="page-2-3"></span> $\bullet$  Defines \.btit as the book title.
- <span id="page-2-9"></span>• Saves ⟨*a-mark*⟩ to the \.currbook macro.
- Calls [\.newbook{](#page-2-0)⟨*a-mark*⟩}
- Prints title of the book to the terminal and to the log.
- <span id="page-2-11"></span><span id="page-2-10"></span>• Calls [\bex!<](#page-3-2)a-mark> in order to apply the [\BookException](#page-3-3) data.
- Inputs introduction file if it exists. The real \input and formating of the introduction text is done by the \.printintro macro.
- Inputs format definition file if it exists. Information is saved to the TEX memory.
- <span id="page-2-14"></span><span id="page-2-12"></span> $\bullet\,$  Inputs notes file if it exists. The notes are saved to the TEX memory.
- Calls [\bpr!<](#page-3-4)a-mark> in order to apply the [\BookPre](#page-3-5) data.
- <span id="page-2-13"></span><span id="page-2-8"></span>• Inputs txs file with original text of the Bible using \bibleinput, i.e. prints the text from txs file with notes from the TEX memory.
- <span id="page-2-15"></span><span id="page-2-7"></span><span id="page-2-6"></span><span id="page-2-5"></span>• Calls [\bpo!<](#page-3-6)a-mark> in order to apply [\BookPost](#page-3-7) data.

Note that the macros \introfile, \fmtfile, and \notesfile give the location of aprropriate files and these macros must be defined by the user in the main file.

Note2: each book of the Bible is processed in the group. It means that all data from notes, formats etc. are stored in the memory only temporary for processing single book. After the Book is finalized, the T<sub>E</sub>X memory is freed.

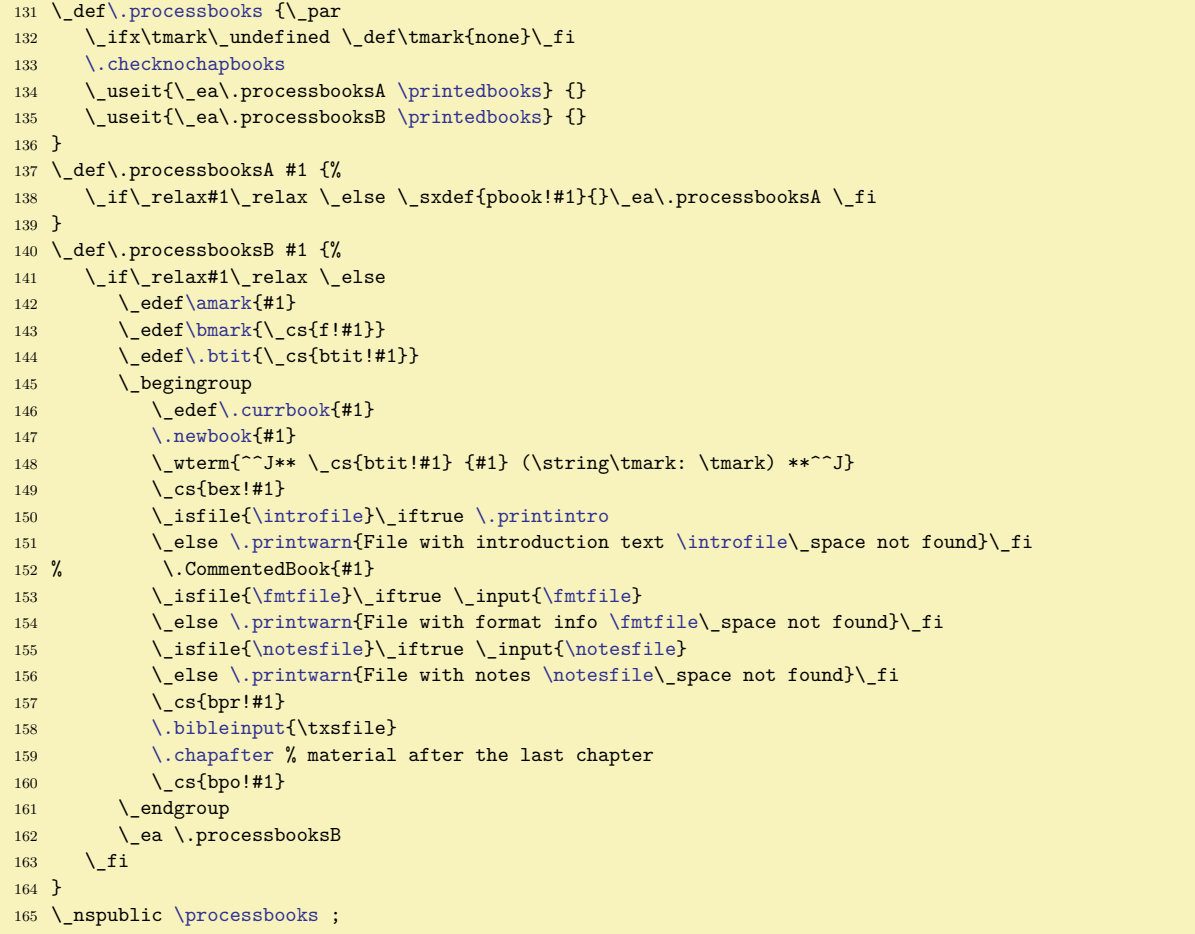

<span id="page-2-0"></span>[\.newbook{](#page-2-9)⟨*a-mark*⟩} ejects previous page, prepeares header and prints the book title.

opbible.opm

```
171 \_def\.newbook#1{\_vfil\_supereject
t\.prelinkB=\.currbook \.chapnum=0
f\.prelinkC{0}\_def\.prelinkV{0}
```

```
a\.setheadline{\.btit}}
```

```
t\.btit\_hss}
```

```
176 \label[cref!#1]\_wlabel{#1}
```

```
177 \_par\_nobreak\_medskip
178 }
```
<span id="page-3-10"></span><span id="page-3-9"></span>\.setheadline{⟨*book-title*⟩} sets \\_headline. It is re-set for each new book by [\.newbook](#page-2-0). The \bibname can be defined by user as a name of the translating variant of the Bible. If it is not defined then it is empty by default.

```
opbible.opm
```

```
187 \_def\.setheadline#1{\_global\_headline={\.headfont
188 \_ifodd\_pageno
189 \langle \theta \ranglet\bibname\ hss}%
190 \_hfil \_the\_pageno\_hfil
191 \_hbox to\.lrmargin{\_hss\_bf#1\_ifx^\_botmark^\_else\_space \_botmark\_fi}%
192 \_kern-\.lrmargin
193 \_else
194 \kern-\.lrmargin
195 \_hbox to\.lrmargin{\_bf#1 \_firstmark\_hss}%
196 \_hfil \_the\_pageno\_hfil
t\bibname}%
198 \setminus fi
199 }
200 }
\bibname{}
```
We want  $\leq$  m 4> to be a link to Fm/1:4 because it is a single-chapter book. Compare  $\leq$  m 4> which is a link to Gn/4:1. There is a list of single-chapter books \nochapbooks. User must define it. The marks of these single-chapter books are separated by spaces here. The first and the last space are added to the [\nochapbooks](#page-3-11) macro because we need them in \.brefBookChapter. The \.checknochapbooks macro does it, moreower, it checks if the [\nochapbooks](#page-3-11) is defined. If not, it prints warning.

```
opbible.opm
214 \_def\.checknochapbooks {%
215 \_ifx\nochapbooks\_undefined
\.printwarn{\nochapbooks (boks without chapters) undefined.}%
\nochapbooks{}%
\nochapbooks\nochapbooks\_space}\_fi
219 }
```
#### <span id="page-3-0"></span>**5 Book titles**

<span id="page-3-14"></span><span id="page-3-12"></span>The macro \BookTitle ⟨*a-mark*⟩ ⟨*b-mark*⟩ {⟨*title*⟩} declares titles of each Bible books. The ⟨*a-mark*⟩ is an actual book mark used in printed text. The ⟨*b-mark*⟩ can be used in file names as [\bmark](#page-2-2). The mapping is done here: \def\btit!⟨*a-mark*⟩{⟨*title*⟩}, \def\f!⟨*a-mark*⟩{⟨*b-mark*⟩}.

The macro is defined as \outer because we don't want to see obscure errors due to missing a space after ⟨*b-mark*⟩ or ⟨*a-mark*⟩.

```
236 \setminus \text{def}\enbooks{}
\.BookTitle #1 #2 #3{%
238 \_sxdef{btit!#1}{#3}\_sxdef{f!#1}{#2}\_sxdef{fb!#2}{#1}%
239 \qquad \qquad \text{addto}\genbooks{#2 }%
240 }
```
<span id="page-3-3"></span>The [\BookException](#page-2-10) ⟨*a-mark*⟩ {⟨*code*⟩} macro adds the ⟨*code*⟩ to the [\bex!](#page-2-11)⟨*a-mark*⟩ macro. It is used in [\processbooks](#page-1-4) loop in the group before files are read. You can redefine some filenames or something more special here.

<span id="page-3-5"></span><span id="page-3-4"></span>Macros [\BookPre](#page-2-12) ⟨*a-mark*⟩ {⟨*code*⟩} and [\BookPost](#page-2-13) ⟨*a-mark*⟩ {⟨*code*⟩} are defined similarly. They add ⟨*code*⟩ to the [\bpr!](#page-2-14)⟨*a-mark*⟩ and to the [\bpo!](#page-2-15)⟨*a-mark*⟩ macros repectively.

opbible.opm

<span id="page-3-15"></span><span id="page-3-2"></span>opbible.opm

```
f\.BookException{\.myaddto{bex!#1}{#2}}
f\.BookPre{\.myaddto{bpr!#1}{#2}}
f\.BookPost{\.myaddto{bpo!#1}{#2}}
255
\BookTitle \BookException \BookPre \BookPost ;
```
The \ChapterPre{⟨*code*⟩} and \ChapterPost{⟨*code*⟩} inserts ⟨*code*⟩ before each chapter and after each chapter. The ⟨*code*⟩ is the same for each chapter, it does not vary depending on the Book or Chapter number.

```
264\.chapbefore{#1}}
265 \setminus long\ def\\.chapafter{#1}}
266
267 %\ outer\ def\ChapterPre {\.ChapterPre}
268 %\ outer\ def\ChapterPost {\.ChapterPost} % be done at the end of this file
```
### <span id="page-4-0"></span>**6 Actions**

We create the output in two steps. First step: the data from [\Note](#page-5-0) etc. are read and saved to the T<sub>E</sub>X memory. For each such data element the "action" is registered to a list of actions of the given verse. Each Bible verse has its list of actions. The second step: the Bible verses are read from a .txs file and all appropriate actions (registered to this verse) are processed before the verse text is printed. These actions can modify the selected parts of the verse text.

<span id="page-4-12"></span>\alist!⟨*full-vref*⟩ is the list of actions associated with the verse ⟨*full-vref*⟩. The ⟨*full-vref*⟩ is full reference to the verse in the format ⟨*book-mark*⟩/⟨*chapter-num*⟩:⟨*verse-num*⟩

<span id="page-4-3"></span>\.newaction{⟨*full-vref*⟩}{⟨*action-body*⟩} allocates new action.

<span id="page-4-8"></span>opbible.opm

```
288 \_def\.newaction#1#2{%
289 \ unless\ ifcsname alist!#1\ endcsname \ sdef{alist!#1}{}\ fi
290 \ ea\ addto\ csname alist!#1\ endcsname{#2}%
291 }
```
<span id="page-4-11"></span><span id="page-4-4"></span>A typical "action" is \.replpre. The actions are processed for each Bible verse when the verse text is saved to the \, buff macro. The \, buff macro is processed after all actions of given verse are done. \.replpre{⟨*prefix*⟩}{⟨*text*⟩}{⟨*fail*⟩} replaces first occurrence of ⟨*text*⟩ by ⟨*prefix*⟩{⟨*text*⟩} in \.buff macro. If the  $\langle \text{text} \rangle$  is empty then  $\langle \text{prefix} \rangle$  is inserted at the beginning of the [\.buff](#page-9-2).

```
opbible.opm
```

```
302 \_def\.replpre#1#2#3{%
a\.buffp\.buff}%
304 \qquad \qquad \backslash else
305 \.replbuff{#2}{#1{#2}}{#3}%
306 \qquad \qquad \ fi
307 }
```
<span id="page-4-6"></span>\.replprepost{⟨*text*⟩}{⟨*pre*⟩}{⟨*post*⟩}{⟨*fail*⟩} searches ⟨*text*⟩ in [\.buff](#page-9-2) and adds ⟨*pre*⟩ before and ⟨*post*⟩ after the ⟨*text*⟩. If the ⟨*text*⟩ is not found then ⟨*fail*⟩ is executed. The [\.replprepost](#page-4-6) is used by [\fmtins](#page-8-2) (with empty ⟨*pre*⟩) because we want to insert the ⟨*post*⟩ material directly. The [\fmtkeep](#page-9-3) uses [\.replprepost](#page-4-6) with empty ⟨*pre*⟩ and ⟨*post*⟩ together.

```
318 \_def\.replprepost#1#2#3#4{\.replbuff{#1}{#2#1#3}{#4}}
```
<span id="page-4-9"></span>opbible.opm

Both, [\.replpre](#page-4-4) and [\.replprepost](#page-4-6), use \.replbuff{⟨*what*⟩}{⟨*whom*⟩}{⟨*fail*⟩} which replaces first occurence of ⟨*what*⟩ by ⟨*whom*⟩ in \.buff. If ⟨*what*⟩ doesn't exists then \.text is defined as ⟨*what*⟩ and ⟨*fail*⟩ is executed.

opbible.opm

opbible.opm

```
328 \_def\.replbuff #1#2#3{%
329 \_def\.replpredo##1#1##2\_end{%
330 \ ifx\ end##2\ end \ def\.text{#1}#3% <fail>
331 \_else \.replsave ##1#2##2\_end \_fi
332 }%
333 \_def\.replsave##1#1\_end{\_def\.buff{##1}}%
334 \_ea\.replpredo\.buff#1\_end
335 }
```
#### <span id="page-4-2"></span>**7 The** \Note **macro**

The first parameter of the [\Note](#page-5-0) macro is ⟨*gen-vref*⟩. It is generalized reference to the Bible verse. It can be ⟨*chapter-num*⟩:⟨*verse*⟩ (the ⟨*book-mark*⟩ is appended from the [\.currbook](#page-2-4) macro) or ⟨*chapter-num*⟩:⟨*verse-from*⟩-⟨*verse-to*⟩ (only ⟨*verse-from*⟩ is used for generating ⟨*gen-vref*⟩. \.gentovref{⟨*gen-vref*⟩} expands to ⟨*full-vref*⟩.

```
\.gentovref#{\.currbook/\.gentovrefA#1-\end}
350 \_def\.gentovrefA#1-#2\end{#1}
```
<span id="page-5-1"></span>\.renumvref ⟨*full-vref*⟩\\_relax does re-caclulating of ⟨*full-vref*⟩ using [\renum](#page-16-2) data.

<span id="page-5-14"></span>opbible.opm

357 \ def[\.renumvref](#page-5-1) #1/#2\ relax{#1/\ trycs{rn!\tmark!#1/#2}{#2}}

<span id="page-5-3"></span><span id="page-5-2"></span>The *(word)* given as a parameter of the *[\Note](#page-5-0) macro* (see bellow) is used as a word phrase which should be be searched in the given verse text. This parameter ⟨*word*⟩ is transformed first by expansion of [\.transformword](#page-5-2){⟨*word*⟩} to the ⟨*tword*⟩ variant and the ⟨*tword*⟩ is actually used for searching. The [\.transformword](#page-5-3){⟨*word*⟩} expands to the variant of the ⟨*word*⟩ declared by \.vdef. If not declared then it expands to the ⟨*word*⟩ itself, i.e ⟨*tword*⟩ is equal to ⟨*word*⟩ in this case.

<span id="page-5-12"></span><span id="page-5-9"></span><span id="page-5-6"></span><span id="page-5-5"></span>opbible.opm

```
\.transformword#1{%
369 \_ifcsname v!\tmark!#1\_endcsname \_lastnamedcs
370 \qquad \text{else #1\textbackslash} \text{fi}371 }
```
<span id="page-5-0"></span>[\Note](#page-4-8) ⟨*gen-vref*⟩ ⟨*space*⟩ {⟨*word*⟩} ⟨*text*⟩ \par transforms ⟨*word*⟩ to the ⟨*tword*⟩ (see above), saves ⟨*text*⟩ and activates replace-action of ⟨*tword*⟩ to [\.doNote{](#page-6-0)⟨*note-num*⟩}{⟨*tword*⟩} in given verse.

There is an alternative syntax [\Note<](#page-5-0)gen-vref> ⟨*space*⟩ {⟨*word*⟩}={⟨*pword*⟩} ⟨*text*⟩ \par If ⟨*pword*⟩ is given then it is printed in the note instead ⟨*tword*⟩. More precisely: transformed ⟨*word*⟩ is used for searching (and it is kept in the verse unchanged) but ⟨*pword*⟩ is printed in the note.

<span id="page-5-13"></span><span id="page-5-11"></span>The [\ww](#page-15-0) can precede [\Note](#page-5-0). If it is true then the  $\langle word \rangle$  is prepared in \nextww and  $\langle pword \rangle$  is in [\.nextwwA](#page-15-2). Otherwise, the macros [\.nextww](#page-15-1) and [\.nextwwA](#page-15-2) are undefined.

\Note does exactly following:

- Calculates ⟨*full-vref*⟩ using \.gentovref{⟨*genv-ref*⟩} and svese it to \.fullvref.
- <span id="page-5-7"></span>• If the verse number of ⟨*full-vref*⟩ is zero, we want to insert the note-text before the chapter. This is one by the  $\backslash$  .<br>NoteB macro.
- <span id="page-5-4"></span>• Allocates new ⟨*note-num*⟩, i.e. \.notenum is ⟨*note-num*⟩.
- Modifies  $\full-verb$  if [\renum](#page-16-2) was declared using \.renumvref and saves the result to \.fullvrefm.
- Uses [\.nextww](#page-15-1) and [\.nextwwA](#page-15-2) as ⟨*tword*⟩ and ⟨*pword*⟩ if they are defined.
- Otherwise transforms ⟨*word*⟩ to ⟨*tword*⟩ by [\.transformword](#page-5-2).
- Reads  $\langle pword \rangle$  (word to be printed in the note) by \.NoteA if the alternative syntax with ={ $\langle pword \rangle$ } is used. Else  $\langle pword \rangle$  is equal to  $\langle tword \rangle$ . Use it only if  $\setminus$  nextww is undefined.
- <span id="page-5-17"></span><span id="page-5-16"></span>• Defines \notetext!⟨*note-num*⟩ as ⟨*text*⟩.
- <span id="page-5-10"></span>• Defines \noteref!⟨*note-num*⟩ as ⟨*full-vref*⟩ re-calulated by [\renum](#page-16-2).
- Defines \notepre!⟨*note-num*⟩ as numeric part of modified ⟨*full-vref*⟩. and calculates ⟨*from*⟩-⟨*to*⟩ part (if exists in  $\langle gen-verb\rangle$ ) using [\.renumlabel](#page-6-2) macro. This is printed prefix of the **\Note.**
- Defines \pword!⟨*note-num*⟩ as ⟨*pword*⟩,
- Does [\.newaction{](#page-4-3)⟨*full-vref*⟩}{\.replpre{\.doNote{⟨*note-num*⟩}}

<span id="page-5-18"></span><span id="page-5-15"></span><span id="page-5-8"></span>{⟨*tword*⟩}{\.notefail{⟨*note-num*⟩}}}.

```
This is done by \.AddNote{⟨full-vref⟩}{⟨note-num⟩}{⟨tword⟩}.
```
Note that [\Note](#page-5-0) is defined as \outer in order to report correctly typical mistakes with missing empty line the ⟨*text*⟩ of a previous \Note.

opbible.opm <sup>417</sup> \\_newcount[\.notenum](#page-5-4) <sup>418</sup> \\_def[\.Note](#page-5-0) #1 #2{% <sup>419</sup> \\_ede[f\.fullvref](#page-5-5)[{\.gentovref{](#page-4-7)#1}}% 420 \ ea\.isversezer[o\.fullvref](#page-5-5)\ iftrue 421 \eal.NoteB  $422 \qquad \angle$ else <sup>423</sup> \\_inc[r\.notenum](#page-5-4) 424 \\_ede[f\.fullvrefm](#page-5-6){\\_ea[\.renumvref](#page-5-1)[\.fullvref\](#page-5-5)\_relax}% 425 \\_def\.tmp{#1[}\.sedef{](#page-1-6)notepre!\\_th[e\.notenum](#page-5-4)}{\\_e[a\.renumlabel](#page-6-2)[\.fullvrefm](#page-5-6)\\_relax}% <sup>426</sup> \\_ifx[\.nextww](#page-15-1)\\_undefined 427 {\ def[\.printwarn#](#page-1-5)#1{}\ xdef\.tword[{\.transformword{](#page-5-2)#2}}}% 428 \cdot \\_\_ else \\_\_ xdef\.tword{[\.nextww](#page-15-1)}\\_fi 429 \\_afterfi{\\_isnextchar={\.NoteA}{\.NoteA={}}}%  $430 \quad \text{V}$  fi <sup>431</sup> } <sup>432</sup> \\_def\.NoteA=#1#2% #2 separated by \par or \\_par: 433 434  $\frac{1}{3}$ <sup>435</sup> \\_sdef{notetext!\\_th[e\.notenum}](#page-5-4){\\_ignorespaces#2}%

```
\.sedef{e\.notenum}{\.fullvrefm}%
x\.nextww\ undefined
\.notenum\e\.notenum}{#1}\_fi
439 \qquad \qquad \backslash else
e\.notenum\\.nextwwA}%
441 \_let\.nextww=\_undefined \_let\.nextwwA=\_undefined
442 \ fi
443 \.reducetword
\.fullvrefm}e\.notenum}{\.tword}}%
445 }
446 \_def\.addNote#1#2#3{%
447 \setminus ifx<sup>\uparrow#3\hat{ }% \setminus.tword is empty</sup>
448 \_edef\.tmp{\_cs{notepre!#2}}%
\.isdivisin\.tmp-\_iftrue
\.newaction{\.replpre{\.doNote{#2}}{}{}}%
451 \qquad \qquad \text{else}\.newaction\.prebuff\.doCNote{#2}{}}}%
453 \qquad \qquad \ fi
454 \_else
455 \.newaction{#1}{\.replpre{\.doNote{#2}}{#3}{\.notefail{#2}}}%
456 \ fi
457 }
458 %\_outer\_def\Note{\.Note} % will be done at the end of this macro file
```
<span id="page-6-1"></span>The [\.NoteB](#page-5-7) ⟨*text*⟩ \par does not register any action to the verse but defines \chapnote!⟨*full-vref*⟩ as the ⟨*text*⟩. This chapter note will be printed before the chapter starts.

```
467 \_def\.NoteB #1% #1 separated by \par or \_par
468
469 {%
470 \_sdef{chapnote!\.fullvref}{\_ignorespaces#1}%
471 }
472 \_def\.isversezero#1/#2:#3\_iftrue{\_ifnum #3=0 }
```
<span id="page-6-2"></span>[\.renumlabel](#page-5-8) ⟨*full-vref*⟩\\_relax expands to the numeric part of ⟨*full-vref*⟩ and appends the --⟨*to*⟩ part if the \.tmp macro is in the format ⟨*chapter*⟩:⟨*from*⟩-⟨*to*⟩. The ⟨*to*⟩ part is re-calculated in order to the the number of verses between ⟨*from*⟩ and ⟨*to*⟩ be kept. If the ⟨*to*⟩ part is in the format ⟨*chapter*⟩:⟨*verse*⟩ then it is unchanged. The \renumlabel macro must be expandable, so we cannot use \isinlist and we prepare special expandable macros [\.isdivisin](#page-1-10) and [\.iscolonin](#page-1-9).

```
opbible.opm
485 \setminus def \ .renumlabel#1/#2\relax{#2%}
a\.isdivisin\.tmp-\_iftrue --\_ ea\.renumlabelA\.tmp\_relax#2\_relax \_fi
487 }
488 \_def\.renumlabelA#1:#2-#3\_relax#4:#5\_relax{%
\.iscolonin#3:\_iftrue #3\_else \_the\_numexpr#5+#3-#2\_relax \_fi
490 }
```
The [\Note](#page-5-0) text is processed and printed in the second step, when the .txs file is read. Actions are assigned to each verse and they are run before the appropriate verse is printed. And \Note action says:

<span id="page-6-3"></span>\.replpre{\.doNote{<note-num>}}{<tword>}{\.notefail{<note-num>}}

It means that the ⟨*tword*⟩ is searched in the verse text and replaced by [\.doNote](#page-6-0){⟨*note-num*⟩}{⟨*tword*⟩}. If ⟨*tword*⟩ is not found then \.notefail{⟨*note-num*⟩} prints warning about it and [\.doNote{](#page-6-0)⟨*note-num*⟩}{} is prefixed before the verse text.

<span id="page-6-5"></span>opbible.opm

opbible.opm

```
505 \_def\.notefail#1{%
\.printwarn\Note:\.currverse: The text "\_unexpanded\_ea{\.text}" not found}%
507 \.replpre{\.doNote{#1}}{}{}% \Note is registered with the beginning of the verse
508 }
```
<span id="page-6-0"></span>The [\.doNote{](#page-5-9)⟨*note-num*⟩}{⟨*tword*⟩} prints the real note text in the second step, when the verse text from [\.buff](#page-9-2) is processed.

<span id="page-6-4"></span>The  $\langle chapter\rangle:\langle verse\rangle$  is printed from [\notepre!](#page-5-10) only if it differs from previous one, i.e. from \.prevnotepre. The ⟨*pword*⟩ is printed with uppercase first letter by [\.upcasefirst](#page-7-2) and with appended dot, but the dot is not printed if the ⟨*pword*⟩ ends by ? or ! or ..

```
opbible.opm
```

```
\.prevnotepre{}
\.doNote#1#2{%
522 \qquad \text{def}\times \text{tripb}\ \text{c} s{notepre!#1}}%
\.notelog\Note \.tmpb\_space {#2}={\_cs{pword!#1}} (#1)}%
524 \.noteinsert{%
525 {\_bf \_ifx\.prevnotepre\.tmpb \_else \.tmpb \_enskip \_glet\.prevnotepre=\.tmpb \_fi
526 \.trymakedest{n:\_cs{noteref!#1}}%
527 \_edef\.tmpb{\_csname pword!#1\_endcsname}%
528 \_ifx\.tmpb\_empty \_else
}\.punctpword
\.upcasefirst \.tmpb\_space
531 \qquad \qquad \setminus \text{fi}532 }% end of \bf
533 \qquad \qquad \qquad \qquad \qquad \qquad \qquad \qquad \qquad \qquad \qquad \qquad \qquad \qquad \qquad \qquad \qquad \qquad \qquad \qquad \qquad \qquad \qquad \qquad \qquad \qquad \qquad \qquad \qquad \qquad \qquad \qquad \qquad \qquad \qquad \qquad \qquad \qquad \534 {\notecolor#2}%
535 }
536 \_def\_printfnotemark{}
537 \_def\_textindent#1{\_noindent}
```
<span id="page-7-2"></span>The ⟨*pword*⟩ is typically all lowercase. But we want to capitalize the first letter of the ⟨*pword*⟩ when printing by [\.upcasefirst](#page-6-5). You can say \let\.upcasefirts=\relax if you don't want this feature.

<sup>547</sup> \\_def[\.upcasefirst](#page-7-2) #1{\\_uppercase{#1}}

The dot is added to ⟨*pword*⟩ when it is printed. But if ⟨*pword*⟩ ends by ! or ? or . then the added dot is uggly. We have to correct it in the \.punctpword macro. Note that  $\langle pword \rangle$  is saved to \.tmpb.

```
555 \_def\.punctpword{\_replstring\.tmpb{!.\_relax}{!}\_replstring\.tmpb{?.\_rleax}{?}%
556 \_replstring\.tmpb{..\_relax}{.}}
```
<span id="page-7-1"></span>When [\Note](#page-5-0) has empty parameter  $\langle word \rangle$  (i.e.  $\langle tword \rangle$ ) then it is anchored to the beginning of the verse. Moreower, if there are more such Notes referenced to the same verse then we merge all such notes to single note. So \.doCNote{*\notenum*}} is run from [\.prebuff](#page-7-0) and it only adds the text of the note to the  $\ldots$  Cnotetext buffer. When  $\ldots$  prebuff is completed then  $\ldots$  printCnote prints the merged note.

<span id="page-7-6"></span><span id="page-7-4"></span>opbible.opm

opbible.opm

opbible.opm

```
\.doCNote #1\568 \_edef\.tmpb{\_csname pword!#1\_endcsname}%
\.notelog\Note \.tmpb\ space {}={\ cs{pword!#1}} (#1)}%
570 \_edef\.prevnotepre{\_cs{notepre!#1}}%
571 \_ifx\.tmpb\_empty \_else
}\.punctpword
a\.upcasefirst\.tmpb\_noexpand~}}%
a\.Cnotetext \_ea{\.tmpb}%
575 \setminus fi
576 \_ea\_ea\_ea\_addto\_ea\_ea\_ea\.Cnotetext\_ea\_ea\_ea{\_csname notetext!#1\_endcsname}%
577 }
578 \_def\.printCnote{%
579 \_ifx\.Cnotetext\_empty \_else
580 \.noteinsert{%
581 {\_bf \_ea\.nobook\.currverse\_relax \.trymakedest{n:\.currverse}} \.Cnotetext
582 }%
583 \setminus fi
584 }
585 \_def\.nobook #1/#2\_relax {#2} % only chapter:verse is printed
```
<span id="page-7-7"></span>\.reducetword does nothing by default. But \megrednotes re-defines it, so all [\Note](#page-5-0)s are referenced to the begining of the verse and nothing is searched. The [\Note](#page-5-0)s with the same verse are merged in this case using [\.doCNote](#page-7-1).

opbible.opm

```
594 \_def\.reducetword{}
595 \ \backslash \_def \backslash .mergednotes \backslash \_def \backslash .reducedV\_def \backslash .tword{} \}596 \_nspublic \mergednotes ;
```
Because there is asynchronous processing of the [\Note](#page-5-0) text, we have a problem when an error occurs here. We cannot reference to appropriate line where the [\Note](#page-5-0) is written. So, we print the parameters of processed [\Note](#page-5-0) to the log file. The user can look into this file and the last printed [\Note](#page-5-0) parameters here refers probably to the *Note* where the reason of the error is.

<span id="page-8-3"></span><span id="page-8-1"></span>The logging is done by \.notelog{⟨*text*⟩}. It is \wlog by default but you can set it to \ignoreit or \wterm.

<sup>609</sup> \\_let[\.notelog](#page-8-3)=\\_wlog

opbible.opm

### <span id="page-8-0"></span>**8 Inserting data from format files**

<span id="page-8-18"></span><span id="page-8-5"></span><span id="page-8-4"></span>\fmtpre {⟨*gen-vref*⟩}{⟨*what*⟩} adds ⟨*what*⟩ to \.fmtprebuff, i.e. at the beginning of the verse. \ftmadd {⟨*gen-vref*⟩}{⟨*what*⟩} adds ⟨*what*⟩ to [\.buff](#page-9-2), i.e. at the end of the verse.

<span id="page-8-2"></span>[\fmtins](#page-4-9) {⟨*gen-vref*⟩}{⟨*text*⟩}{⟨*what*⟩} inserts ⟨*what*⟩ after ⟨*text*⟩ in the verse. If ⟨*text*⟩ is not found then ⟨*what*⟩ is inserted like [\fmtpre](#page-8-4) does it

```
\.newaction.
```
\.addpre\macro{⟨*text*⟩} adds the text to the macro before its original contents.

```
opbible.opm
\.fmtpre{\.newaction{\.gentovref\.fmtprebuff{#2}}}
\.newaction{\.gentovref{{\.addpre\.preindbuff{#2}}}
{\.newaction{\.gentovref\.buff{\_empty#2}}}
\.fmtins{\.newaction{\.gentovref{\.replprepost{#2}{}{\_empty#3}{\.fmtfail{#3}}}}
630 \_def\.fmtfail#1{\.fmtwarn\_addto\.fmtprebuff{#1}}
631 \_def\.fmtwarn{\.printwarn{\_string\fmtins: \.currverse: The text "\.text" not found}}
\.addpre#1#2{\_ea\.addpreA \_ea{#1}{#2}#1}
633 \_def\.addpreA #1#2#3{\_def#3{#2#1}}
634
635 \_nspublic \fmtpre \fmtadd \fmtins ;
```
<span id="page-8-8"></span><span id="page-8-7"></span>\begcenter starts the centering mode. It opens a group and does setting. User must use paired \endcenter in order to close this group. The \centeringmode status is checked by [\endcenter](#page-8-7) because curious error (about # character) should be occur without this checking.

<span id="page-8-9"></span>opbible.opm

```
644 \_newdimen\.centermargin \.centermargin=4em
645 \_def\.begcenter{\_par \_ifnum\_lastpenalty<10000 \_medskip \_fi
646 \qquad \qquad \text{bgroup}647 \_def\.centeringmode{y}
648 \_parindent=0pt
649 \_leftskip=\.centermargin plus1fill
650 \_rightskip=\_leftskip
651 }
652 \_def\.endcenter{\_par
653 \_ifx\.centeringmode\_undefined
\.printwarn{\endcenterd\begcenter precedes}
655 \_else \_egroup \_medskip \_fi
656 }
657 \_nspublic \begcenter \endcenter ;
```
<span id="page-8-11"></span>\ind{⟨*number*⟩} gives an indentaion in the poetry environment. It is used in [\fmtpoetry](#page-8-10), the \ind{*\number*}} is inserted typically by [\fmtins](#page-8-2) or [\fmtpre](#page-8-4). It ends the current line by \par only if we are not at beginning of a verse 1.

The **\spacefactor** is set to 1001, this value is used by the macro  $\cdot$  hboxorllap: the verse number is llaped after \ind.

```
opbible.opm
```

```
668 \_newifi\_ifopb_firstverse
669
670 \_def\.ind#1{\_unless \_ifopb_firstverse \_par \_else \_hskip-\_parindent \_fi
671 \qquad \qquad \text{nonindent}672 \_hskip#1\_iindent \_spacefactor=1001 \_ignorespaces}
```
<span id="page-8-15"></span><span id="page-8-14"></span><span id="page-8-13"></span><span id="page-8-10"></span>[\fmtpoetry](#page-8-12){⟨*gen-vref*⟩}{⟨*fmt-data*⟩} saves ⟨*gen-vref*⟩ to \.tmpa and runs ⟨*fmt-data*⟩ in recursive loop using  $\Lambda$ . The  $\Lambda$ . The  $\Lambda$  functional results the number of slashes in local recursive loop and saves the result to the  $\$  tmpnum. The  $\$ intpoetC inserts desired material using  $\mathcal{I}$  functions and using  $\ind{\theta \$  the  $\t{mpmum}$ .

```
682 \_def\.fmtpoetry#1#2{\_def\.tmpa{#1}\.fmtpoetA #2\_end}
683 \_def\.fmtpoetA #1/{\_def\.tmpb{#1}\_tmpnum=1 \.fmtpoetB}
684 \ \Delta \text{turboetB #1}\{i\} \ \in \texttt{mpmu} \ \leq \texttt{mptu} \ \leq \texttt{mptoetB} \ \leq \texttt{mtpoetC#1}\{i\}685 \_def\.fmtpoetC #1{%
686 \_expanded{\_ifx\.tmpb\_empty \_noexpand\.fmtpreind{\.tmpa}\_else
```

```
d\.fmtins{\.ind{\_the\_tmpnum}}}%
\.fmtpoetA#1}\_fi
689 }
690 \_nspublic \ind \fmtpoetry ;
\fmtfont {⟨gen-vref⟩}{⟨whar⟩}{⟨cmd⟩} replaces ⟨what⟩ by \bgroup ⟨cmd⟩⟨what⟩\egroup.
```
<span id="page-9-6"></span><span id="page-9-5"></span><span id="page-9-3"></span>[\fmtkeep](#page-4-10) {⟨*gen-vref*⟩}{⟨*what*⟩} replaces ⟨*what*⟩ by {⟨*what*⟩}, so it is unsearchable. \fmtrepl {⟨*gen-vref*⟩}{⟨*what*⟩}{⟨*wham*⟩} replaces ⟨*what*⟩ by ⟨*whom*⟩.

opbible.opm

```
701 \_def\.fmtfont#1#2#3{%
\.newaction\.gentovref{\.replprepost\fmtfont}}}
703 \_def\.fmtkeep#1#2{%
\.newaction\.gentovref{\.replpref\fmtkeep}}}
\.fmtrepl\.newaction{\.gentovref{{\.replbuff{f\fmtkeep}}}
706
707 \_def\.fmtwarnf#1{\.printwarn{\_string#1: \.currverse: The text "\.text" not found}}
708 \_nspublic \fmtfont \fmtkeep \fmtrepl ;
```
### <span id="page-9-0"></span>**9 Printing verses from** .txs **files**

When Bible text is processed then book mark is saved to [\.currbook](#page-2-4) and each input line is separated to the ⟨*chapter-num*⟩:⟨*verse-num*⟩ and ⟨*verse-text*⟩.

<span id="page-9-7"></span>The \.processline ⟨*chapter*⟩:⟨*verse*⟩⟨*space*⟩⟨*verse-text*⟩^^J is repeatedly processed.

<span id="page-9-9"></span>opbible.opm

opbible.opm

```
721 \_eoldef\.processline#1{\.processverse \.currbook/#1\_end}
\.processverse ⟨full-vref⟩⟨space⟩⟨verse-text⟩\_end does
```
- <span id="page-9-4"></span>• defines \.currverse as ⟨*full-vref*⟩,
- <span id="page-9-11"></span><span id="page-9-10"></span>• prepares \.currversenum, \.currversetext, \.currchapnum from ⟨*full-vref*⟩,
- <span id="page-9-2"></span>• defines [\.buff](#page-4-11) as ⟨*verse-text*⟩,
- processes all actions from [\alist!](#page-4-12)⟨*full-vref*⟩,
- if [\.currchapnum](#page-9-9) changed, prints \.chapafter (for previous chapter) and \.chapbefore (for new chapter).
- <span id="page-9-13"></span>• prints verse from [\.buff](#page-9-2) using [\.printverse](#page-10-5)

```
736 \_newcount\.chapnum
737 \_def\.processverse #1 #2\_end{%
738 \_xdef\.currverse{#1}%
739 \.preparechapverse #1
740 \_let\.prelinkV=\.currversenum
f\.buff{f\.fmtprebuff{\.prebuff\.Cnotetext{}%
742 \_ifx\.verseto\_empty \_csname alist!#1\_endcsname \_else
743 \_fornum \.versefrom..\.verseto \_do{\_csname alist!\.currbook/\.currchapnum:##1\_endcsname}%
744 \_fi
745 \_ifnum\.currchapnum=\.chapnum \_else
746 \{\int \infty, \text{chapnum}>1 \}.chapafter \intfi
747 \_let\.prelinkC=\.currchapnum \.chapnum=\.currchapnum\_relax
\.chapbefore
!\.currbook{\.currbook~\_the\.chapnum}%
750 \qquad \qquad \backslash \text{ fi}751 \.printverse
752 }
753 \_def\.preparechapverse #1/#2:#3 {\_def\.currchapnum{#2}%
754 \ def\.verseto{}%
755 \.isdivisin #3-\_iftrue \.defversefromto #3\_end
\.currversenum\.currversetext=\.currversenum
757 \bigcupfi
758 }
759 \ def\.defversefromto #1-#2\ end{%
760 \qquad \text{def}\.versefrom{#1}\\\ def.\verseto{#2}\%761 \_def\.currversenum{#1}\_gdef\.currversetext{#1--#2}}
```
<span id="page-9-12"></span>User can do little changes in the verse text using \cnvtext{⟨*what*⟩}{⟨*replaced*⟩}. For example you can do \cnvtext{[}{\bgroup\it}\cnvtext{]}{\/\egroup} for making [words] in brackets printed italics.

<span id="page-10-4"></span>opbible.opm

```
769 \_def\.prepareversetext{}
770 \_def\.cnvtext#1#2{\_addto\.prepareversetext{\_replstring\.buff{#1}{#2}}}
771 \text{ N} nspublic \text{cnvtext} :
```
<span id="page-10-5"></span>[\.printverse](#page-9-13) prints verse from [\.currversenum](#page-9-10) and (possibly changed) [\.buff](#page-9-2). It prints the single raised verse number first.

<span id="page-10-6"></span>\.printbeforefirst is a macro which is executed just before first verse of the chapter, after all material from  $\mathcal{F}$  from  $\mathcal{F}$  is executed. I.e after printing a chapter name (if declared by  $\mathcal{F}$  future).

<span id="page-10-10"></span>The \.fmtprebuf includes [\ind](#page-8-11) command from [\fmtpoetry](#page-8-10) if the verse should be indented at its begin before the verse number. The verse number is shifted up and it is in an \hbox or it is llapped in the poetry environment, more exactly immediatelly after [\ind](#page-8-11) is used. The [\.hboxorllap](#page-8-16) macro does this game. opbible.opm

```
787 \_def\.printverse{%
788 \.fmtprebuff % material accumulated by \fmtpre
\.currversenum\.printbeforefirst \ fi
790 \_quitvmode \_mark{\.currchapnum:\.currversetext}%
791 \_ifx\.verseto\_empty \.trymakedest{v:\.currverse}%
792 \qquad \text{else } \form \.versefrom..\.verseto \ do{%
793 \_wlog{xxxxx v:\.currbook/\.currchapnum:##1}\.trymakedest{v:\.currbook/\.currchapnum:##1}}%
794 \qquad \qquad \setminus \text{ fi}795 \.preindbuff
796 \_raise5pt\.hboxorllap{\_unless\_ifnum\.currversenum=1 \.markfont\.currversetext\,\_fi}%
797 \.firstversefalse
798 \.prepareversetext
\.prebuff\.printCnote\.buff \ space
800 }
\.hboxorllap{\_ifnum\_spacefactor=1001 \_ea\_llap \_else \_ea\_hbox \_fi}
802
\.printbeforefirst{%
804 \_par\_nobreak \_medskip
805 \.trychapnote
806 \_setbox0=\_vtop{\_kern-1.5ex \_ewref\_sxdef{{ch!\.currbook/\_the\.chapnum}{\_string\.mypage}}
807 \box{\_setfontsize{at50pt}\_bf\LiRed\_the\.chapnum}}
808 \_dp0=0pt
809 \qquad \text{Im} \text{dim} = \lceil \text{Im} \text{arg} \text{im} \rceil810 \_advance\_tmpdim by4pt
811 \_ifnum\_the\.chapnum>9 \_advance\_tmpdim by19pt \_fi
\.currbook/\_the\.chapnum}{0}
813 \_moveright\_tmpdim \_line{\_hss\_box0}
814 \_else \_moveleft\_tmpdim \_box0 \_fi
815 \_nobreak \_vskip-\_medskipamount
816 \ nobreak \ nointerlineskip \ noindent
817 }
```
<span id="page-10-8"></span><span id="page-10-7"></span>\.printchapnote{⟨*text*⟩} implements printing the notes declared by \Note ⟨*chapnum*⟩:0. It is run using \.trychapnote only if the relevant not is declared.

opbible.opm

<span id="page-10-9"></span><span id="page-10-2"></span>opbible.opm

```
824 \_def\.trychapnote{%
825 \_ifcsname chapnote!\.currbook/\_the\.chapnum:0\_endcsname
\.printchapnote{!\.currbook/\the\.chapnum:0}}\fi
827 }
\.printchapnote #1{\_par
829 {\_leftskip=\_parindent plus1fill \_rightskip=\_leftskip \_noindent\_it #1\_par}
830 \_medskip
831 }
832 \_nspublic \printchapnote ;
```
<span id="page-10-3"></span>\.chapbefore is processed before each chapter. \.chapafter is processad after each chapter. User can define values by \ChapterPre and \ChapterPost macros.

840 \\_def[\.chapbefore{](#page-10-3)\\_bigskip} \\_de[f\.chapafter](#page-10-2){}

#### <span id="page-10-0"></span>**10 Bible references**

The < will be set to active as character equivalent to the macro \.bref⟨*text*⟩>. This macro does all job with the hyperlinks. Fist of all, it scans the parts of the ⟨*text*⟩ and saves them to

- <span id="page-11-1"></span>•  $\ldots$  the text before a link specification (given in "...")
- <span id="page-11-3"></span><span id="page-11-2"></span> $\bullet$  \.ltextB ... the book mark followed by  $\sim$
- <span id="page-11-4"></span>• \.ltextC ... the chapter number followed by :
- <span id="page-11-5"></span>• \.ltextV ... the verse number
- <span id="page-11-6"></span>• \.ltextS ... sub-verse identifier (a if there is a verse 4a)
- <span id="page-11-7"></span>•  $\ldots$  the -- if the  $\langle from \rangle - \langle to \rangle$  format is given
- <span id="page-11-0"></span>•  $\Lambda$ . ItextN ... the  $\langle$ *to* $\rangle$  part from the  $\langle$ *from* $\rangle$ - $\langle$ *to* $\rangle$  format.

<span id="page-11-8"></span>All these macros above can be empty if the appropriate part of the scanned ⟨*text*⟩ is missing. The \.linkpre macro includes v if it is verse link, includes n if it is note link and g if it is gloss link. These macros will be converted due to  $\remum$  data (if needed) and printed by  $\Lambda$ . Linktext.

```
\.linktext{\.ltextP\.ltextB\.ltextC\.ltextV\.ltextS\.ltextF\.ltextN}
869 \_def\.bref #1>{\_let\.brefH=\_relax \_def\.linkspec{#1}\_isnextchar"{\.brefA}{\.brefA""}#1>}
870 \_def\.brefA"#1"{\_def\.ltextP{#1}%
\.ltextP{~}\_afterassignment\.brefB\_let\.next= }%
872 \hspace{13pt} \{ \_ is next chart \_\} \setminus \. \, \, \text{otherwise} \, \} \setminus \, \, \text{otherwise} \, \} \setminus \, \, \text{otherwise} \, \} \setminus \, \, \text{otherwise} \, \} \setminus \, \, \, \text{otherwise} \, \} \setminus \, \, \, \text{otherwise} \, \} \setminus \, \, \text{otherwise} \, \} \setminus \, \, \, \text{otherwise} \, \} \setminus \, \, \text{otherwise} \, \} \setminus \, \, \, \text{otherwise} \, \} \setminus \, \, \text{otherwise} \, \} \setminus \, \, \text{otherwise} \873 }
874 \_def\.brefB #1>{% #1 is link-spec
f\.ltextB{f\.ltextC{\.ltextF\.ltextN{}%
\.isspacein #1 \_iftrue
\.iscolonin #1:\_iftrue \.brefBookChapterVerse #1>%
\.brefBookChapter #1>\_fi
\.iscolonin #1:\_iftrue \.brefChapterVerse #1>%
880 \ else \.brefVerse #1>%
881 \setminus fi\setminus fi
f\.linkpre{v}%
883 \_isnextchar n{\_def\.linkpre{n}\.brefC}%
\.linkpre{g}\.brefC}%
f\.linkpre{a}\.brefC}%
f\.linkpre{i}\.brefC}{\.brefD}}}}%
887 }
888 \_def\.brefC{\_afterassignment\.brefD \_let\.next= }
889
\.ltextB{#1~}\.brefChapterVerse #2:#3>}
891 \_def\.brefBookChapter #1 #2>{\_def\.ltextB{#1~}%
892 \_isinlist\nochapbooks{ #1 }\_iftrue
893 \_def\.ltextC{}\_let\.ltextCin=\.ltextnCin \_afterfi{\.brefVerse #2>}%
894 \_else \_afterfi{\.brefChapter #2>}\_fi}
895 \_def\.brefChapterVerse #1:#2>{\_def\.ltextC{#1:}\.brefVerse #2>}
896 \_def\.brefVerse #1>{%
897 \.isdivisin #1-\_iftrue \.brefFromTo #1>%
\.versedef#1\_relax\_fi
899 }
900 \_def\.brefChapter #1>{%
\.isdivisin\.ltextC=\.ltextV
\.ltextC{#1}\_fi
f\.ltextV{f\.ltextS{}%
904 }
905 \_def\.brefFromTo #1-#2>{\.versedef#1\_relax\_def\.ltextF{--}\_def\.ltextN{#2}}
```
Because the verse number can be in the format 11b, we need to separate the numeric part of this and save it to [\.ltextV](#page-11-4) and the rest is saved to [\.ltextS](#page-11-5). This is done by the \.versedef  $\langle \text{verse} \rangle$ \relax macro. opbible.opm

```
\.versedef {\_afterassignment\.versedefB \_tmpnum=0}
\texttt{914 } \verb|\def|.\verb|versedefB#1\\_relax{}_{\verb|edef|.\verb|ltextV{}_{\verb|the|}\verb|tempnum}|.\verb|det|.\verb|ltextS{#1}|
```
Now, we create \.linkfspec from scanned data. It is ⟨*full-vref*⟩ used for hyperlinks. We must manage all situations of incomplete links.

<span id="page-11-9"></span>opbible.opm

```
921 \ def\.brefD{%
 0\.ltextV\.ltextV{}\_fi
\verb|923 |\_if a\,. \text{linkpre }\_its\rangle\text{ empty }\_else\_\edef\.\text{NextV:}\_\det\.\text{NextV:}\_def\.\text{ItextV:}\_fi924 \_edef\.linkfspec{\_ea\.ltextBin\.ltextB~/\_ea\.ltextCin\.ltextC:/\_ea\.ltextVin\.ltextV:/}%
\.brefL
926 }
927 \_def\.ltextBin #1~#2/{\_ifx^#1^\.prelinkB \_else #1\_immediateassignment\_def\.prelinkB{#1}\_fi/}
```

```
\.prelinkCf\.prelinkC{#1}\ fi:}
929 \ def\.ltextVin #1:#2/{\ ifx^#1^\.prelinkV \ else #1\ immediateassignment\ def\.prelinkV{#1}\ fi}
{\.prelinkC:\_immediateassignment\_let\.ltextCin=\.ltextsCin}
931 \ let\.ltextsCin=\.ltextCin
```
<span id="page-12-0"></span>\.prelinkB is ⟨*book-mark*⟩ of last referenced book. \.prelinkC is ⟨*chapter-num*⟩ of last referenced chapter. They are used if the reference is not full. They are initialized at the beginning of books and chapters and they are changed locally in the \Note text. If the \< is used then they are re-initialized. opbible.opm

<span id="page-12-2"></span>941 \ def\<{\ le[t\.prelinkB](#page-12-0)[=\.currbook](#page-2-4) \ le[t\.prelinkC](#page-12-1)[=\.currchapnum](#page-9-9) \ let\.prelinkV=[\.currversenum](#page-9-10) [\.bref}](#page-10-9)

Macro \.brefL recalculates [\.linkfspec](#page-11-10) and [\.linktext](#page-11-0) due to [\renum](#page-16-2) data and creates the link \.linkpre:\.linkfspec with the text [\.linktext](#page-11-0).

<span id="page-12-4"></span>\.renumlinktext ⟨*full-vref-ori*⟩\\_relax⟨*full-vref-modified*⟩\\_relax does re-calculation of the parts of the [\.linktext](#page-11-0) macro.

<span id="page-12-5"></span>The \.linkfspecone solves situation when chapter is given but no verse number: we must set the verse number to 1.

If the link destination is article, then the ⟨*full-vref*⟩ has reduced format ⟨*book*⟩/⟨*chapter*⟩. If the link destination is itroduction then the ⟨*full-vref*⟩ has more reduced format: ⟨*book*⟩/.

If the book mark is declared by \vdef then the printed version of the book mark is transformed depending on the current \tmark. This is done by the the \.newlinkB macro.

<span id="page-12-3"></span>\.linklog {⟨*text*⟩} macro prints logging info of the link in the format

<span id="page-12-7"></span><span id="page-12-6"></span> $\langle \langle link\text{-}spec \rangle \rangle = [\langle full\text{-}vref \rangle] {\langle \langle printed\text{-}link \rangle \rangle}$ 

[\.linklog](#page-12-3) is \wlog by default and when \tracinglinks is set. It is \ignreit when [\notracinglinks](#page-13-0) is set. You can set it to \wterm if you want.

```
\.brefL{%
\.renumvref\.linkfspec\_relax}%
x\.linkfspec\.linkfspecm \_else
a\.renumlinktext\.linkfspec \_ea\_relax \.linkfspecm \_relax
\.linkfspec=\.linkfspecm
970 \bigcupfi
x\.ltextV\x\.ltextC\a\.linkfspecone \.linkfspec\_end \_fi\_fi
 a\.linkpre\.linkfspec\_end \_fi
 i\.linkpre\.linkfspecintro \.linkfspec\_end \_fi
\.ltextB\\.ltextB \_fi
975 % \message{\meaning\.linkfspec, \meaning\.ltextC, \meaning\.currchapnum}%
\.reducelinktext
977 \.linklog{\.sspace <\_unexpanded\_ea{\.linkspec}>\.linkpost = [\.linkpre:\.linkfspec]%
978 {\{\_ifx\}.berff\_\emptyset \.\}\.ensuredest \.createlink
980 }
981 \_def\.linkfspecone #1:#2\_end {\_def\.linkfspec{#1:1}\_def\.prelinkV{1}}
982 \_def\.linkfspecarticle #1/#2:#3\_end {\_def\.linkfspec{#1/#2}}
983 \_def\.linkfspecintro #1/#2\_end {\_def\.linkfspec{#1/}}
984
985 \_def\.renumlinktext #1/#2:#3\_relax #4/#5:#6\_relax{%
x\.ltextC\f\.ltextC{#5:}\_fi
987 \_def\.ltextV{#6}%
x\.ltextN\_empty \_else
\.ltextF\.ltextDD
t\.ltextN{:}\ iftrue
\.ltextNf\.ltextN{/\.ltextN}}%
992 \qquad \qquad \setminus \_fif\.ltextN{\.ltextN-#3\_relax}\_fi
\.ltextN is a list of verses, for example 7,9,13
\label{thm:main} $$h\.ltextN,\_do ##1,{\_edef\.tmp{\.tmp,\_the\_numexpr#6+##1-#3}}%
\.ltextN=\.tmp
997 \<u>fi</u>
998 \bigcupfi
999 - 31000 \text{ } \text{ def.} ltextDD{--}
1001
\.ltextB{\ trycs{v!\tmark!#1}{#1}~}}
1003
1004 \_def\.sspace{\_space\_space\_space\_space}
```
<span id="page-13-4"></span><span id="page-13-1"></span>\.reducelinktext does nothing or reduces printed link if its book is equal to the current book and if its chapter is equal to printed chapter. It is activated by \reduceref and deactivated by \noreduceref. The  $\rm\thinspace\Gamma$  macro activates  $\rm\thinspace\Lambda$ .reducelinktext only for single  $\rm\thinspace\Lambda$ .bref.

<span id="page-13-6"></span><span id="page-13-5"></span>opbible.opm

```
1014 \ def\.reducelinktextA{%
\.currbook~}%
x\.ltextB\\.ltextB{}%
1017 \_edef\.tmp{\_trycs{_opb_currchapnum}{?}:}%
1018 \qquad \qquad \qquad \text{if } x \text{.} \text{Let } \text{then } \text{def}. \text{Let } \text{If } x \text{.} \text{Let } \text{if } x \text{.} \text{Let } \text{if } x \text{.} \text{Let } \text{if } x \text{.} \text{Let } \text{if } x \text{.} \text{Let } \text{if } x \text{.} \text{Let } \text{if } x \text{.} \text{Let } \text{if } x \text{.} \text{Let } \text{if } x \text{.} \text{Let } \text{if } x \text{.} \text{Let } \text{if } x \text{.} \text{Let1019 \setminus fi\setminus fi
\.reducelinktext=\re
1021 }
1022 \_def\.reduceref{\_let\.reducelinktext=\_reducelinktextA}
\.noreducereft\.reducelinktext=\_relax}
1024 \.noreduceref % default
1025
\.re\.reducelinktext \.reduceref}
1027
\reduceref \noreduceref \re ;
```
<span id="page-13-7"></span><span id="page-13-0"></span>\tracinglinks and [\notracinglinks](#page-12-6) are defined here.

opbible.opm

```
1034 \_def\tracinglinks{\_let\.linklog=\_wlog}
1035 \_def\notracinglinks{\_let\.linklog=\_ignoreit}
1036 \tracinglinks
```
<span id="page-13-3"></span>\.createlink creates link only if it refers to the place of printed book because we don't want to see many warnings about unreferenced links when we try to print only selected books. It creates link \.linkpre:\.linkfspec with the text \.linktext

<span id="page-13-8"></span>The link is created only if the book is to be printed, i.e. the \pbook!⟨*book*⟩ is defined.

\tracingouterlinks acivates logging of broken links to non-existed books. By default, these links are not logged because we assume that no whole Bible is processed but only selected books.

opbible.opm

opbible.opm

```
1050 \_def\.createlink{{%
\.linktext=\.ltextP\ fi
\.linkfspec \_iftrue
1053 \_link[\.linkpre:\.linkfspec]{\_ilinkcolor}{\.linktext}%
r\.linktext}\ fi}%
1055 }
1056 \ def\.isprintedbook #1/#2\ iftrue{\ ifcsname pbook!#1\ endcsname}
1057 \_def\tracingouterlinks{\_def\.isprintedbook ##1\_iftrue{\_iftrue}}
```
<span id="page-13-10"></span><span id="page-13-9"></span><span id="page-13-2"></span>We don't create destinations for all verses, notes etc. but only for those which are referenced. The macro \.ensuredest is called from [\.createlink](#page-13-3) and it saves immediatelly \sdef{⟨*link*⟩:⟨*full-vref*⟩}{} to the special file \jobname.xrf. And the macro [\pg](#page-14-2) saves immediatelly \sdef{pg:⟨*link*⟩:⟨*full-vref*⟩}{??} to this file. This .xrf file is read before standard .ref file. All link destinations save \.Xdest{ $\{full\text{-}verf\}$ } to the .ref file. The macro \.Xdest does nothing if \pg:⟨*link*⟩:⟨*full-vref*⟩ is not defined (from .xrf file). Otherwise, it is defined as a correct pageno. This result is used in the [\pg](#page-14-2) macro. If \⟨*link*⟩:⟨*full-vref*⟩ is not defined, no link destination is crated. First TEX run creates .ref and .xrf files and does not create any hyperlink destinations. Second TEX run uses data from these files and creates correct hyperlinks and page numbers.

```
1077 \ newwrite\.xrf
1078 \_immediate\_openout\.xrf=\_jobname.xrf
1079 \setminus \text{openref}1080
\.ensuredest{{\.linkpre:\.linkfspec}{}}}
1082 \_refdecl{
1083 \qquad \texttt{\`isfile}\verb|`jobname.xrf}\verb|`iftrue \verb|`input"\verb|`jobname.xrf}\verb|`fi^Jf\.Xdest#1{\ ifcsname pg:#1\ endcsname \ sxdef{pg:#1}{\ ea\ usesecond\ currpage}\ fi}^^J
1085 \_def\.mypage{\_ea\_usesecond\_currpage}
1086 }
1087 \_def\.trymakedest#1{%
1088 \_ifcsname #1\_endcsname \_dest[#1]\_ea\_glet\_csname #1\_endcsname \_undefined \_fi
1089 \_ewref\.Xdest{{#1}}%
1090 }
```
<span id="page-14-2"></span><span id="page-14-1"></span>The  $\pg$  macro should be used after  $\ldots$ , i.e. the  $\llbracket \ldots \rrbracket$ . Linkfspec are defined. We use them. And the page number is saved to the  $\pg: \langle link \rangle: \langle full-verb \rangle$  macro in the second T<sub>EX</sub> run.

```
1098 \text{ \textdegree}\.pg{%
\.linkpre:\.linkfspec\_endcsname
1100 {\{\_edef\.\|inktext{\}\_s{pg:\.\|inkpre.\.\|inkfspec}\}\_let\.berff=\_relax \.\cereatelink}1101 \_else {\Red ??}\_fi
:\.linkpre:\.linkfspec}{??}}%
1103 }
\pg ;
```
\cref if simply \ref with cref! prefix.

<sup>1110</sup> \\_def\.cref[#1]{\\_ref[cref!#1]} 1111 1112 \\_nspublic \cref ;

#### <span id="page-14-0"></span>**11 Language variants**

<span id="page-14-4"></span><span id="page-14-3"></span>\variants ⟨*number-of-variants*⟩ {⟨*tmark-A*⟩} {⟨*tmark-B*⟩} {⟨*tmark-C*⟩} ... sets \.numvariants=⟨*number-of-variants*⟩ and does \def\tmarkA{⟨*tmark-A*⟩} \def\var!1{⟨*tmarkA*⟩} \def\var!2{⟨*tmark-B*⟩} \def\var!3{⟨*tmark-C*⟩} etc.

<span id="page-14-6"></span>opbible.opm

opbible.opm

opbible.opm

```
\.numvariants
\.variants{\.numvariants}
1126 \_def\.variantsA{%
<\.numvariants
1128 \_advance\_tmpnum by1
1129 \_afterfi{\.variantsB{\_the\_tmpnum}}%
1130 \setminus fi
1131 }
1132 \_def\.variantsB#1#2{%
1133 \_ifnum#1=1 \_gdef\tmarkA{#2}\_sxdef{var!1}{#2}%
1134 \ else \ sxdef{var!#1}{#2}%
1135 \bigcupfi
1136 \.variantsA
1137 }
\variants ;
```
<span id="page-14-5"></span>\vdef {⟨*phrase-A*⟩} {⟨*phrase-B*⟩} {⟨*phrase-C*⟩} ... does

\def\v!⟨*tmark-B*⟩!⟨*phrase-A*⟩{⟨*phrase-B*⟩} \def\v!⟨*tmark-C*⟩!⟨*phrase-A*⟩{⟨*phrase-C*⟩} etc. Empty parameter is interpreted as undefined data. The internal macro \.vdefB implements the error message if there is too few parameters of  $\v{ \cdot}$  and we were read next  $\v{ \cdot}$ . The  $\v{ \cdot}$  sedef used in the [\.vdefB](#page-14-6){⟨*number*⟩}{⟨*param*⟩} does real work and it defines (rougly sepaking):

If ⟨*param*⟩ is " \def \v!⟨*tmark*⟩!⟨*phrase-A*⟩ {⟨*previous param*⟩} else \def \v!⟨*tmark*⟩!⟨*phrase-A*⟩ {⟨*param*⟩}

```
1155 \_def\.vdef#1{\_def\.tmp{#1}%
1156 \ ifcsname v!\ trycs{var!2}{}!\.tmp\ endcsname
\.printwarnd\vdef used secondly for phrase {\.tmp}, ignored}\_fi
1158 \tmpnum=1 \ea\.vdefA
1159 }
1160 \ \text{def}\.vdefA{%
<\.numvariants
1162 \qquad \qquad \text{Advance}\ \text{tmmum by1}\.vdefB{\_the\_tmpnum}}%
1164 \bigcupfi
1165 }
\.vdefB#1#2{\ def\.tmpa{}%
x\.vdef#2\ def\.tmpa{#2}\ fi
1168 \_ifx\.tmpa\_empty
1169 \qquad \qquad \ ifx<sup>^#2^</sup>\ else
1170 \ unless \ ifcsname v!\ cs{var!#1}!\.tmp\ endcsname
\.sedef{v!\_cs{var!#1}!\.tmp}{\_ifx"#2\.prevcs{#1}\.tmp \_else#2\_fi}%
1172 \chi_fi\chi_f1173 \angle ea\angle.vdefA
```

```
\vdef: too few parameters. To be read again: \ string#2}%
1175 \qquad \qquad eal.tmpa
1176 \overline{\phantom{1}} fi
1177 }
1178 \ def\.prevcs #1#2{\ ifnum#1=2 #2\ else \ cs{v!\ cs{var!\ the\ numexpr#1-1\ relax}!#2}\ fi}
1179
\vdef ;
```
<span id="page-15-11"></span><span id="page-15-5"></span><span id="page-15-4"></span>\x/⟨*phrase*⟩/ expands to \v!⟨*tmark*⟩!⟨*phrase*⟩ if such control sequence is defined else it expands simply to ⟨*phrase*⟩ using [\xA](#page-15-3). The ⟨*tmark*⟩ is actual value of the \tmark macro.

Note that if \tmark expands to ⟨*t-markA*⟩ (used in the \variants macro), then the \v!⟨*tmark*⟩!⟨*phrase*⟩ is not defined and the [\x](#page-15-4) macro expands to the ⟨*phrase*⟩ directly.

<span id="page-15-3"></span>[\xA](#page-15-5) ⟨*phrase*⟩/ expands to ⟨*phrase*⟩ and prints warning, if \tmark is not the first ⟨*t-markA*⟩.

opbible.opm

```
\.x{\.xA#1/}}
1194 \_def\.xA#1/{#1\_ifx\tmarkA\_undefined \_else \_ifx\tmark\tmarkA \_else
\.printwarng\x\\vdef}%
1196 \bigcupfi\bigcupfi
1197 }
\x ;
```
<span id="page-15-1"></span><span id="page-15-0"></span>[\ww](#page-5-11) {⟨*phrase-A*⟩} {⟨*phrase-B*⟩} ... has the same number of parameters as \vdef. They are separated by spaces. Each parameter can be in the "single form", i.e. {⟨*phrase-A*⟩} or in the "extended form", i.e.  $\{\langle phrase-A\rangle\}=\{\langle printed-A\rangle\}.$  The macro searchs the correct phrase (given by the [\.varnum](#page-16-4)) and saves it to the  $\ldots$  The  $\ldots$  are  $\ldots$  is set to  $\ldots$  are  $\ldots$  is single form of the parameter else [\.nextwwA](#page-5-13) is ⟨*printed-A*⟩ part of the parameter in the extended form. These macros are used in the next [\Note](#page-5-0) where they are re-set to \undefined meaning.

<span id="page-15-10"></span><span id="page-15-7"></span>opbible.opm

```
1211 \setminus \text{def}\.\text{wW}\x\.varnum\\.setvarnum \_fi
1213 \qquad \qquad \text{tmmnm=0}1214x\.nextww\ undefined \ ea\.wwA
\.printwarn{\\ww\Note}%
1216 \leq \leq \leq \leq \mathbb{Z}1217 }
1218 \_def\.wwA#1#2 {\_advance\_tmpnum by1
1219 \_isequal{"}{#1}\_iffalse
\.nextww\.nextwwA{#2}%
\.nextwwA\.nextwwA=\.nextww \_else \_ea \.redefwwA #2\_end \_fi
1222 \qquad \qquad \ fi
\.varnum<\.numvariants \_ea\_ea\_ea \.wwB \_fi
1224 \_else \_ea \.wwA \_fi
1225 }
1226 \_def\.wwB#1 {\_advance\_tmpnum by1
<\.numvariants \_ea\.wwB \_fi
1228 }
f\.nextwwA{#1}}
1230
f\ww{\.ww} % will be done at the end of this macro file
```
<span id="page-15-9"></span><span id="page-15-8"></span><span id="page-15-6"></span>The  $\simeq$  The  $\simeq$  reads a pair of parameters using  $\simeq$  switchA and processes the list of variants in \foreach loop. If an element from the list is equal with  $\tt{maxk}$  then the #2 (saved in  $\ss{supp}$  token list) is run and next parameter pairs are read by  $\backslash$ . switchN, i.e. they are ignored.

The [\Note](#page-5-0) and [\ww](#page-15-0) and more macros are defined as \outer in order to better diagnose mistakes with their parameters. But we want to skip such objects in [\switch](#page-15-6) parameters. This is the reason why we set  $\sum$  suppressoutererror=1 during the  $\simeq$  is processed.

```
s\.switchD
\.switcht\.switchN=\.switchA\.switchN}
\.switchA\.switchD\.switchN=\.switchI}%
e\.switchD
1249 \_else \_foreach #1,\_do ##1,{\_def\tmp{##1}\.switchC}%
1250 \setminus fi
1251 \_futurelet\.next\.switchB
1252 }
\.switchN \_else \_suppressoutererror=0 \_fi}
1254 \_long\_def\.switchI #1#2{\_futurelet\.next\.switchB}
```

```
e\.switchD \_fi}
1256
\switch ;
```
<span id="page-16-5"></span><span id="page-16-4"></span>\.setvarnum sets the [\.varnum](#page-15-10) as the position number of the current language variant due to the value of \tmark. The [\variants](#page-14-4) declaration must precede.

```
\.setvarnum{f\.varnum{0}%
\.numvariants\.varnum{1}\_wlog{There is only single language variant (1)}%
1267 \_else
1268 \tmpnum=0
1269 \_loop
1270 \_advance\_tmpnum by1
\.varnum{\_the\_tmpnum}\_fi
<\.numvariants \_repeat
\.varnum=\.setvarnum failded}%
 (\.varnum)}\_fi
1275 \bigcupfi
1276 }
```
<span id="page-16-2"></span>[\renum](#page-5-14) ⟨*book-mark*⟩ ⟨*chapter-num*⟩:⟨*verse-num*⟩ = ⟨*t-mark*⟩ ⟨*chap-num*⟩:⟨*from*⟩-⟨*to*⟩ does

```
\def \rn!<t-mark>!<full-vref>{<chap-num>:<from>}
\def \rn!<t-mark>!<full-vref+1>{<chap-num>:<from+1>}
\def \rn!<t-mark>!<full-vref+2>{<chap-num>:<from+2>}
... etc.
\def \rn!<t-mark>!<full-vref+n>{<chap-num>:<to>}
```
opbible.opm

opbible.opm

opbible.opm

```
1290 \ \text{def}\.renum #1 #2:#3 = #4 #5:#6-#7 \frac{1}{8}1291 \tmpnum=#3\relax
1292 \_fornum #6..#7 \_do {\_sxdef{rn!#4!#1/#2:\_the\_tmpnum}{#5:##1}\_incr\_tmpnum}%
1293 }
\renum ;
```
### <span id="page-16-0"></span>**12 Inserting notes to the page**

<span id="page-16-6"></span>We declare new insert \.noteins used in the \output routine.

<sup>1303</sup> \\_newinsert [\.noteins](#page-16-6) <sup>1304</sup> \\_skip[\.noteins=](#page-16-6)\\_bigskipamount % noterule height 1305 \\_coun[t\.noteins=](#page-16-6)500 % two columns 1306 \ dime[n\.noteins=](#page-16-6)\ maxdimen % full page of notes allowed

<span id="page-16-7"></span><span id="page-16-3"></span>The \.noteinsert {⟨*text*⟩} inserts its parameter to the [\.noteins](#page-16-6). We open the \insert and set basic parameters using \.noteset. Then the empty box with strut height is inserted in vertical mode (in order to consecutive notes have good baselineskip between them). Then the ⟨*text*⟩ is printed and the paragraph is finalized. The empty box with strut depth is appended after the paragraph (in order to the same reason). Final \penalty0 allows breaking between notes.

```
opbible.opm
1319 \_def\.noteinsert #1{\_insert\.noteins{%
1320 \.noteset
1321 \_vbox to\_ht\_strutbox{}\_nobreak \_vskip-\_baselineskip
1322 #1\_unskip\_par \_nobreak \_vskip-\_baselineskip
1323 \_hbox{\_lower\_dp\_strutbox\_vbox{}}
1324 \_penalty0
1325 }}
1326 \_def\.noteset{\Heros\cond \_scalemain \_typoscale[800/800] % Heros condensed 80%
1327 \Black \_nobreak
1328 \ widowpenalty=20 \ clubpenalty=20
1329 \_leftskip=0pt \_rightskip=0pt \_parfillskip=0pt plus1fill
1330 \_parindent=0pt
1331 \_lineskiplimit=-3pt
1332 \_hsize=.5\_hsize \_advance\_hsize by-1em\_relax % two columns
1333 \qquad \text{everypar}1334 }
```
<span id="page-17-1"></span>We add macros for inserting two columns of notes from [\.noteins](#page-16-6) into the page. First, we add \noterule with the space given by  $\skip-1.5pt \text{S}$ .noteins. The [\.noteins](#page-16-6) material is prefixed by  $\penalty0$  (in order to allow the next \vsplit operation) and the \vfil is added (in order to the case when the second column is smaller than the first one). The \splittopskip is set and first \vsplit to0pt adds skip given by \splittopskip to the [\.noteins](#page-16-6). The \\_balancecolumns from OpTEX for splitting to two columns is used. We need to set  $\setminus$  Ncols,  $\setminus$  dimen0 and  $\setminus$  box6 before running  $\setminus$  balancecolumns. We need to insert \vskip\splittopskip because \\_balancecolumns supposes that the typesetting point resides at the first baseline of the columns.

The final \vskip does "raggedbottom". We need to add 1filll in order to suppress the \vfill from the \end algorithm. We add minus6pt because the height of two columns can be by half-line higher than the insertion algorithm excepts (in the case with odd lines before splitting to the two columns).

<span id="page-17-2"></span>opbible.opm

opbible.opm

<span id="page-17-8"></span><span id="page-17-7"></span>opbible.opm

```
1355 \_addto\_pagecontents{%
\.noteins \ else
p\.noteins \noterule
x\.noteins=\_vbox{\_penalty0 \_unvbox\.noteins \_vfil}
1359 \_splittopskip=12pt
t\.noteins\.noteins
1361 \_def\_Ncols{2}
\.noteinsx\.noteins
1363 \_vskip\_splittopskip
1364 \ balancecolumns
1365 \ fi
d\.botinsx\.botins
1367 \ else \ vskip 0pt plus1filll minus8pt \ fi
1368 }
\noterule {\_kern-3pt {\Black \_hrule width\_hsize}\_kern 2.6pt }
```
### <span id="page-17-0"></span>**13 Inserting images and articles to the page**

<span id="page-17-5"></span><span id="page-17-4"></span><span id="page-17-3"></span>\.botins is analogue insert as \\_topins but the material is inserted to the bottom of the page. The material is created by  $\backslash$  botinsert... $\backslash$  endbot pair of control sequences. We use it for inserting images and articles to the page.

```
1381 \_newinsert\.botins
1382 \_def\.botinsert{\_setbox0=\_vbox\_bgroup}
\.endbot{\ par\ egroup
\.botins{\_splittopskip=0pt \_penalty100
1385 \_hrule height0pt \_nobreak\_medskip\_bigskip \_unvbox0
1386 }%
1387 }
\.botins=\ zoskip % no space added when a topinsert is present
1389 \_count\.botins=1000 % magnification factor (1 to 1)
n\.botins=\ maxdimen % no limit per page
```
<span id="page-17-6"></span>\putImage ⟨*chatper*⟩:⟨*verse*⟩ {⟨*title*⟩} [⟨*label*⟩] (⟨*params*⟩) {⟨*image-file*⟩} inserts the given image to the page where the begining of the verse given by ⟨*chapter*⟩:⟨*verse*⟩ exists. We register a new action by [\.newaction](#page-4-3){⟨*full-vref*⟩}{\.doImage{⟨*title*⟩}[⟨*label*⟩](⟨*params*⟩){⟨*image-file*⟩}}. The \.doImage puts the image by [\.botinsert](#page-17-4)...[\.endbot](#page-17-5) pair. The \.botTitle{⟨*title*⟩}[⟨*label*⟩] prints the title of the image (or article or watever is put to the bottom of the page) and inserts the destination of hyperlink based on the ⟨*label*⟩, if the ⟨*label*⟩ isn't empty.

```
1403 \_def\.putImage #1 #2#3[#4]#5(#6)#7{% chap:verse {Title} [label] (params) {image-file.pdf}
f\.fullvref{\.gentovref{#1}}%
f\.fullvrefma\.renumvref\.fullvref\_relax}%
a\.newaction{\.fullvrefm{\.doImage{#2}[#4](#6){#7}}%
1407 }
1408 \_def\.doImage #1[#2](#3)#4{% {Title}[label](params){image-file.pdf}
\.botinsert
\.botTitle{#1}[#2]%
1411 \ kern3pt \ nobreak
1412 \_hbox{\picw=\hsize #3\inspic{#4}}%
\.endbot
1414 }
1415 \_def\.botTitle#1[#2]{\_hbox{\.captionfont
```

```
1416 \ ifx^#2^\ else \.botDest{#1}[#2]\ fi
1417 \ rlap{\Grey \ vrule height1.2em depth.5em width\ hsize}\White\ kern12pt #1}%
1418 }
1419 \ picdir={images/}
1420 \ def\.botDest#1[#2]{\ label[#2]\ wlabel{#1}}
1421
\putImage ;
```
<span id="page-18-3"></span><span id="page-18-0"></span>\putArticle ⟨*chapter*⟩:⟨*verse*⟩ {⟨*title*⟩} [⟨*label*⟩] (⟨*params*⟩) inserts an article (an additional text) given in the file articles-\*.tex signed by \Article [⟨*label*⟩]. The article starts at the page where ⟨*chapter*⟩:⟨*verse*⟩ is or at the next page. The article is in two-columns style and it is divided to two-columns parts each of them is inserted at the bottom of the next page.

We calculate the number of pages used for article text by following rules. All the two-columns parts have the same height. If there are more than one such a part, the height does not exceeds 2/3 of the page. But single two-column part can be higher.

[\putArticle](#page-18-0) registers [\.doArticle](#page-18-1) using [\.newaction](#page-4-3). [\.doArticle](#page-18-1) is run at the beginning of given verse and creates an [\.botinsert](#page-17-4). The insert material is breakable at its beginig and between each two-column boxes created by the \\_balancecolumn macro.

<span id="page-18-2"></span>We register a new action by \.newaction{⟨*full-vref*⟩}{\.doArticle{⟨*title*⟩}[⟨*label*⟩](⟨*params*⟩)}.

opbible.opm

```
1446 \ newcount\.articlenum
1447 \_def\.putArticle #1 #2#3[#4]#5(#6){% chap:verse {Title} [number] (params)
f\.fullvref{\.gentovref{#1}}%
f\.fullvrefma\.renumvref\.fullvref\ relax}%
a\.newaction{\.fullvrefm{\.doArticle{#2}[#4](#6)}%
1451 }
\putArticle ;
```
<span id="page-18-1"></span>The [\.doArticle](#page-18-2) {⟨*Title*⟩}[⟨*label*⟩](⟨*params*⟩) inserts the article to one or more pages by the pair [\.botinsert](#page-17-4)...[\.endbot](#page-17-5). The Article is printed to two columns per page, all collumns of the article is completely balanced. First, the whole text is saved to the \box0 with given column size and the number of pages is calculated in  $\_\tanh$ . Then the number of columns  $\_\N$ cols is 2 times the number of calculated pages. The height of each two-columns part of the article is \dimen0. Finally we do reboxing the output of  $\angle$  balance columns in order to reach individual columns and create pairs of them by \fornum loop. These pairs are completed to blocks with LightGrey background. These blocks divided by \break are inserted into [\.botinsert](#page-17-4).

```
opbible.opm
1469 \_def\.doArticle#1[#2](#3){% {Title}[number](params)
1470 \ incr\.articlenum
\.botinsert
:\.currbook/##2}}
1473 \_parindent=12pt \_iindent=\_parindent
1474 \_setbox0=\_vbox{\_hsize=.458\_hsize \_emergencystretch=1em
1475 \_hbadness=6000 \_baselineskip=\_dimexpr\_baselineskip plus1pt
f\Article[##1]{\_endinput}
1477 \penalty0
\Article[#2]{}
1479 \_ea\.searcharticle \_input \articlefile \_relax}
1480 \_splittopskip=12pt
1481 \ setbox1=\ vsplit0 to0pt % adding \splittopskip
\.botTitle height plus above/below skips
1483 \qquad \qquad \text{ifdim 2}\quad \text{tmpdim > }\ h\text{t0} \quad \text{tmpnum=1}1484 \ else
1485 \_tmpnum=\.roundexpr{\_bp{\_ht0}/\_bp{1.333\_vsize}+0.999} % number of 2/3 pages
1486 \overline{1486} \overline{11}1487 \_multiply\_tmpnum by2 % number of columns
1488 \_edef\_Ncols{\_the\_tmpnum}
1489 \_dimen0=\_expr{1/\_Ncols}\_ht0 \_setbox6=\_box0 % height of each two-columns part
1490 \_setbox0=\_vbox{\_balancecolumns}
1491 \tmpdim=\_ht0 \_advance\_tmpdim by1.2\_baselineskip
1492 \_setbox0=\_vbox{\_unvbox0 \_global\_setbox2=\_lastbox}
1493 \ setbox0=\ hbox{\ unhbox2
\label{thm:main} $$\formum 1..\,\Ncols \do {\_\unskip \_global\_\set{+ \#1=\_\lastbox}}1495 \times \text{\mumstep -2: \times \text{\mumstep -2: \text{\mumstep -2: \text{\mumstep -2: \text{\mumstep -2: \text{\mumstep}}}
1496 \_hrule height0pt\_kern5pt\_nobreak\_vfill
1497 \iota ifnum\Ncols=##1 \iotabotTitle{#1}[#2]\ellelse \iotabotTitle{}[]\iotafi
```

```
1498 \\ \ \ \ \ \ \ nobreak
1499 \hbox{\tt \&} \thinspace \hbox{\tt \&}1500 \_rlap{\LightGrey \_vrule height\_tmpdim depth6pt width\_hsize}%
1501 \ kern\ parindent
1502 \box1##1\_hss\_box1\_the\_numexpr##1-1
1503 \land \left(\times\text{\minit \times\text{\minit \times\text{\minit \times\text{\minit \times\text{\minit \times\text{\minit \times\text{\minit \times\text{\minit \times\text{\minit \times\text{\minit \times\text{\mi
1504 }
1505 \lambda break
1506 }
1507 \endbot
1508 }
1509 \setminus def.roundexpr#1{\_ea\.roundexprA\_expanded{\_expr{#1}}\_relax}
1510 \_def\.roundexprA#1.#2\_relax{\_ifnum#1=0 0\_else #1\_fi}
```
#### <span id="page-19-0"></span>**14 Inserting images over two pages**

<span id="page-19-2"></span>We can insert an image at the bottom of the page which spans from even to odd page. The macro \insertSpanImage{⟨*Title*⟩} [⟨*label*⟩] (⟨*params*⟩) {⟨*image file*⟩} does it. The image is placed at the bottom of the pages using following rule: if the  $\in$ SpanImage occurrs at the current page c then

- if c is even and the image height fits to the current page then the image is inserted to pages c,  $c + 1$ ,
- if  $c$  is even and the image height doesn't fit to the current page then the image is inserted to pages  $c + 2, c + 3,$
- if c is odd then the image is inserted to pages  $c + 1$ ,  $c + 2$ .

The macro \insertSpanImage saves the image in the box \.spanpicbox. The \\_picwidth of the image is calculated as  $2^*(\lambda)$  hsize<sup>\*</sup> $\langle inner \; margin \rangle$ ). I.e. when we put the box to the page firstly then only the left half of its size is printed.

Next, [\insertSpanImage](#page-19-2) checks if the current page is even. If it is true and if there is sufficient space \pagegoal-\pagetotal at the current page, the image is inserted to the current page using the \.startinsertSpanImage which runs \.insertBot in fact. The second part of the image is printed because \\_endoutput (processed at the end of the output routine where first part of the image is inserted) runs  $\ldots$  addpicbox. The  $\ldots$  addpicbox runs second  $\ldots$  insertBot which is printed on the next page.

If the current page is odd, then \insertSpanImage doesn't run \.startinsertSpanImage immediatelly, but  $\Lambda$  endouput inserts first part of the image using  $\Lambda$  inspictor which is equal to \.inspicboxafter in this case. It processes \.startinsertSpanImage which inserts the first part of the image on the next page (even) page.

If the current page is even but the image cannot fit to the current page then the delay using \\_endoutput is activated too. But the \.ispicboxafter checks that the current page is even and it does nothing in this case. Next page is ofdd, so \.ispicboxafter invoked by next \\_endinput inserts the first part of the image which will be printed on the next (even) page.

```
opbible.opm
1556 \_newbox \.spanpicbox
1557
1558 \_def\.insertSpanImage #1#2[#3]#4(#5)#6{%
1559 \.checkpicbox
1560 \_par \_penalty0
1561 \_tmpdim=\_pagewidth
1562 \_advance\_tmpdim by-\_hoffset
1563 \_global\_setbox\.spanpicbox=\_hbox{\_picwidth=2\_tmpdim \_inspic{#6}}
 \.insertBot {#1}[#3](#5){\_copy\.spanpicbox \_kern-1.2ex}}
1565 \.doinsertSpanImage
1566 }
1567 \ def\.doinsertSpanImage{%
1568 \ ifodd\ pageno
1569 \_glet\.inspicbox=\.inspicboxafter
1570 \qquad \text{l} \text{else}1571 \_ifdim \_dimexpr \_pagegoal-\_pagetotal > \_dimexpr \_ht\.spanpicbox+2em \_relax
1572 \.startinsertSpanImage
1573 \_else
1574 \_glet\.inspicbox=\.inspicboxafter
1575 \ fi
1576 \ fi
1577 }
```

```
1578 \ let\.inspicbox=\ useit
1579 \ def\.inspicboxafter #1{%
1580 \_ifodd\_pageno
1581 \.startinsertSpanImage
1582 \_glet\.inspicbox=\_useit
1583 \ fi
1584 }
1585 \_def \_endoutput{%
1586 \_ifvoid\.spanpicbox\_else \.addpicbox\_fi
1587 \lambda advancepageno
1588 {\_globaldefs=1 \_the\_nextpages \_nextpages={}}%
1589 \ ifnum\ outputpenalty>-20000 \ else\ dosupereject\ fi
1590 }
1591 \_def\.addpicbox{\.inspicbox{\.insertBot{}[](){\_moveleft\_pagewidth\_box\.spanpicbox\_kern-1.2ex}}}
1592
1593 \ def\.checkpicbox{%
1594 \_ifvoid\.spanpicbox\_else \_errmessage{Two span Image/Text at single place not allowed}\_fi
1595 }
```
<span id="page-20-0"></span>\insertSpanText{⟨*Title*⟩} [⟨*label*⟩] (⟨*params*⟩) {⟨*text*⟩} does the same as \insertSpanImage, but the ⟨*text*⟩ is inserted instead the image. The \hsize is locally set to the desired width of the text when ⟨*text*⟩ is processed in a \vbox, i.e. to  $2^*(\hbox{hsize}+\langle inner~margin\rangle)$ .

```
opbible.opm
1605 \_long\_def\.insertSpanText #1#2[#3]#4(#5)#6{%
1606 \.checkpicbox
1607 \qquad \qquad \par \penalty0
1608 \_tmpdim=\_pagewidth
1609 \_advance\_tmpdim by-\_hoffset
1610 \_setbox0=\_hbox to2\_tmpdim{\_hss\_vbox{\_hsize=2\_tmpdim
1611 \_leftskip=0pt \_rightskip=0pt \_relax \_kern3pt #6}\_hss}
1612 \_global\_setbox\.spanpicbox=
1613 \_hbox{\_rlap{\White \_vrule width\_wd0 height\_ht0 depth\ dp0}\ box0}
1614 \_global\_ht\.spanpicbox=\_dimexpr\_ht\.spanpicbox-3pt\_relax
 \.insertBot {#1}[#3](#5){\_copy\.spanpicbox \_kern-1.2ex}}
1616 \.doinsertSpanImage
1617 }
\insertSpanImage \insertSpanText ;
```
<span id="page-20-1"></span>\putSpanImage ⟨*chatper*⟩:⟨*verse*⟩ {⟨*title*⟩} [⟨*label*⟩] (⟨*params*⟩) {⟨*img-file*⟩} runs [\insertSpanImage](#page-19-2) at the page where the begining of the verse given by ⟨*chapter*⟩:⟨*verse*⟩ exists. We register a new action by [\.newaction](#page-4-3){⟨*full-vref*⟩}{\.doSpanImage{⟨*title*⟩}[⟨*label*⟩](⟨*params*⟩){⟨*img-file*⟩}}. \putSpanText ⟨*chatper*⟩:⟨*verse*⟩ {⟨*title*⟩} [⟨*label*⟩] (⟨*params*⟩) {⟨*text*⟩} runs [\insertSpanText](#page-20-0) at

<span id="page-20-2"></span>the page where the begining of the verse given by ⟨*chapter*⟩:⟨*verse*⟩ exists. The ⟨*text*⟩ is saved to \spant!\the\.spantxtnum and only the name of this macro is registered by the \.newaction.

Note that the image/text itself is inserted at the current page c and  $c + 1$  or at  $c + 1$ ,  $c + 2$  or at  $c + 2, c + 3.$ 

```
1634 \ newcount\.spantextnum
\.putSpanImage #1 #2#3[#4]#5(#6)#7{% chap:verse {Title} [label] (params) {image-file.pdf}
f\.fullvref{\.gentovref{#1}}%
f\.fullvrefma\.renumvref\.fullvref\_relax}%
a\.newaction{\.fullvrefm{\.insertSpanImage{#2}[#4](#6){#7}}%
1639 }
1640 \_long\_def\.putSpanText #1 #2#3[#4]#5(#6)#7{% chap:verse {Title} [label] (params) {image-file.pdf}
f\.fullvref{\.gentovref{#1}}%
f\.fullvrefma\.renumvref\.fullvref\_relax}%
1643 \_incr\.spantextnum
1644 \_global\_sdef{spant!\_the\.spantextnum}{#7}%
1645 \ ea\.putSpanTextA
{\.fullvrefm}\tea}\texname spant!\the\.spantextnum\endcsname {#2}[#4](#6)%
1647 }
1648 \_def\.putSpanTextA #1#2#3[#4](#5){\.newaction{#1}{\.insertSpanText{#3}[#4](#5){#2}}}
1649
1650 \_nspublic \putSpanImage \putSpanText ;
```
#### <span id="page-21-1"></span><span id="page-21-0"></span>**15 Inserting citations to the page**

\putCite ⟨*gen-vref*⟩ {⟨*text*⟩} creates a citation ⟨*text*⟩ inserted to the top of the page where the verse ⟨*gen-vref*⟩ is. We regiter a new action by \.newaction{⟨*full-vref*⟩}{\dotopCite{⟨*text*⟩}}.

opbible.opm

```
1662 \_def\.putCite #1 #2{% chap:verse {text}
f\.fullvref{\.gentovref{#1}}%
f\.fullvrefma\.renumvref\.fullvref\_ relax}%
a\.newaction{\.fullvrefm{\.dotopCite{#2}}%
1666 }
1667 \_nspublic \putCite ;
```
<span id="page-21-2"></span>\.dotopCite {⟨*text*⟩} creates the citation text by \topinsert...\endinsert from plain TeX. We distinguish two cases: the citation on a left page and the citation on a right page. We sawe the page position using \\_ewref to the .ref file as \sxdef{ct!⟨*citenum*⟩}{\.mypage} and we know the page position in the second TeX run and use it in the \ifodd condition. The typesetting parameters differ in "left" and "right" case.

opbible.opm

opbible.opm

```
1679 \ newcount\.citenum
1680 \_def\.dotopCite #1{%
1681 \.topinsertnopar
1682 \typosize[12/16]\bi
1683 \ incr\.citenum
1684 \_ifodd \_trycs{ct!\_the\.citenum}{0}\_relax
1685 \_leftskip=.3\_hsize plus1fil \_parfillskip=0pt
1686 \lambda noindent.
\.rqqbox}\_hfill
1688 \ else
1689 \ let\quotedby=\.quotedbyright
1690 \_rightskip=.3\_hsize plus 1fil
\.lqqbox}%
1692 \ fi
1693 {\.printCite{#1}\_unskip}\_par
1694 \_ewref\_sxdef{{ct!\_the\.citenum}{\_string\.mypage}}%
1695 % \vskip-.3\baselineskip
1696 \ endinsert
1697 }
1698 \_def\.printCite#1{\_pdfliteral{2 Tr .15 w .9 g}#1\_pdfliteral{0 Tr 0 w 0 g}}
1699 \_def\.printCite#1{{\Grey#1}}
1700
1701 \_def\.topinsertnopar{\_umidfalse \_upagefalse \_begingroup\_setbox0=\_vbox\_bgroup\_resetattrs}
```
<span id="page-21-4"></span><span id="page-21-3"></span>The  $\lceil \cdot \cdot \cdot \rceil$  and  $\lceil \cdot \cdot \cdot \rceil$  include the graphical marks for quotations. First one is used at the left pages, second one at the right pages.

The macro \quotedby{⟨*author*⟩} puts the author of the quatation to the next line. The macro \qutedbyright (which is used at left pages) prints the ⟨*author*⟩ at the last line if there is sufficient space.

```
1711 \_newbox\.lqqbox
x\.rqqbox
x\.lqqbox=\ hbox{\ lower3pt\ hbox{\ setfontsize{at70pt}\ bf\LiRed.}}
1714 \_setbox\.rqqbox=\_hbox{\_kern2pt\_lower38pt\_hbox{\_setfontsize{at70pt}\_bf\LiRed"}}
1715 \_ht\.lqqbox=0pt \_dp\.lqqbox=0pt
1716 \_ht\.rqqbox=0pt \_dp\.rqqbox=0pt
1717 \_addto\enquotes{\_setbox0=\_box\.lqqbox \_setbox\.lqqbox=\_box\.rqqbox \_setbox\.rqqbox=\_box0 }
1718
1719 \setminus def\quoted by\{\\ par\}1720 \_def\.quotedbyright#1{%
1721 \_unskip\_nobreak\_hfill\_penalty0\_hskip2em
1722 \ null\ nobreak\ hskip\ iindent\ hbox{#1}}
```
<span id="page-21-7"></span><span id="page-21-6"></span><span id="page-21-5"></span>The following macros \Cite, \insertCite and \swapCites are used for insertion of citations to the two-cloumn printed articles. The [\Cite](#page-21-5) ⟨*label*⟩{⟨*text*⟩} simply saves the ⟨*text*⟩ to the macro \c!⟨*article-num*⟩!⟨*label*⟩. The [\insertCite](#page-21-6) ⟨*label*⟩⟨*feft-or-right*⟩ inserts the citation declared by [\Cite](#page-21-5) ⟨*label*⟩ to the text using \vadjust. The variant \left and \right is processed or ignored. This depends on the parity of the current page, which is restored from .ref file and saved to the macro \cp!⟨*article-num*⟩!⟨*label*⟩.

```
\.Cite #1#2{\ sdef{c!\ the\.articlenum!#1}{#2}}
1737 \setminus def \ . \text{insertCite #1#2{}' \ def \ . \text{citedabel{#1}}\%1738 \_ifx\_left#2\.insertCiteleft
1739 \_else \_ifx#2\_right\.insertCiteright\ else
d\insertCite#1: \ noexpand\left or \ noexpand\right expected}%
1741 \bigcupfi\bigcupfi
1742 }
1743 \_def\.insertCiteleft {%
1744 \_ifnum\.citepg=1
\.printwarnd\.insertCite\.swapCites activated}\_fi
1746 \_ifodd \_numexpr\_trycs{cp!\_the\.articlenum!\.citelabel}{0}+\.citepg\_relax
1747 \qquad \text{else } \text{.insertCitelr} \setminus \text{left } \{1748 }
1749 \def\.insertCiteright{%
1750 \_ifodd \_numexpr\_trycs{cp!\_the\.articlenum!\.citelabel}{0}+\.citepg\_relax
1751 \.insertCitelr \_right \_fi
1752 }
1753 \_def\.insertCitelr#1{\_unskip\_vadjust{\_vbox{%
1754 \_ewref\_sxdef{{cp!\_the\.articlenum!\.citelabel}{\_string\.mypage}}%
1755 \ vskip6pt
1756 \_advance\_hsize by\_parindent
1757 \qquad \overline{\bigcup_{\text{typosize}[12/16]\bigcup_{\text{bi}\backslash\text{Grey}}}1758 \_ifx#1\_left
1759 \left\{\right\} def\quadquotedby\{\right\} par\inhfill}
1760 \tightskip=\the \parindent plus1fil \the leftskip=0pt
1761 \qquad \qquad \qquad \qquad \qquad \qquad \qquad \qquad \qquad \qquad \qquad \qquad \qquad \qquad \qquad \qquad \qquad \qquad \qquad \qquad \qquad \qquad \qquad \qquad \qquad \qquad \qquad \qquad \qquad \qquad \qquad \qquad \qquad \qquad \qquad \qquad 1762 \_medskip \_noindent
\.lqqbox}\_ignorespaces
1764 \.printCite{\_cs{c!\_the\.articlenum!\.citelabel}}\_medskip}%
1765 \_hbox{\_kern-\_parindent\_rlap{\White
1766 \text{\bigca}\text{\bigca}\pid{\bigca}\text{\bigca}\pid{\bigca}}\pid{\bigca}}\pid{\bigca}}\pid{\bigca}}\pid{\bigca}}\pid{\bigca}}\pid{\bigca}}\pid{\bigca}}\pid{\bigca}}\pid{\bigca}}\pid{\bigca}}\pid{\bigca}}\pid{\bigc
1767 \ else
1768 \leftskip=\_parindent plus1fil
1769 \parfillskip=0pt
1770 \setbox0\_vbox{%
1771 \_medskip \_noindent
\.rqqbox}\_hfill
1773 \_ignorespaces \.printCite{\_cs{c!\_the\.articlenum!\.citelabel}}\_medskip}%
1774 \_rlap{\_rlap{\White \_vrule height\_ht0 width\_hsize}\_box0}%
1775 \fi
1776 \_vskip6pt
1777 }}}
\.swapCites{\ def\.citepg{1}}
1779 \_def\.citepg{0}
1780
\Cite \insertCite ;
```
Insertions into the intro text

#### <sup>1789</sup> %% TBN page 236

```
1790
1791 \ newcount\.shapenum
1792 \_newdimen\.ii \_newdimen\.w
1793 \ \Delta + \delta + 1 od #2 odsadit #3 \{\ par \.ii=#1 \.w=\_hsize
1794 \ ifdim\.ii>\ zo \ advance\.w by-\.ii
1795 \ else \ advance\.w by\.ii \.ii=\ zo \ fi
1796 \.shapenum=1 \_tmpnum=0 \_def\.shapelist{}
1797 \_loop \_ifnum\.shapenum<#2 \_edef\.shapelist{\.shapelist\_zo\_hsize}%
1798 \_advance\.shapenum by1 \_repeat
1799 \_loop \_edef\.shapelist{\.shapelist\.ii\.w}%
1800 \_advance\_tmpnum by1 \_ifnum\_tmpnum<#3 \_repeat
1801 \_advance\.shapenum by#3 \_edef\.shapelist{\.shapelist\_zo\_hsize}
1802 \rightarrow \text{doshape}1803 \_def\.doshape{\_parshape \.shapenum \.shapelist}
1804 \_newcount\.globpar
1805 \_ifx\_partokenset \_undefined \_def\.partoken{\par} \_else \_def\.partoken{\_par} \_fi
1806 \_def\.doshape{\_global\.globpar=0 \_ea\_def\.partoken{\_ifhmode\.shapepar\_fi}}
1807 \_def\.shapepar{\_prevgraf=\.globpar \_parshape\.shapenum\.shapelist
1808 \_endgraf \_global\.globpar=\_prevgraf
1809 \qquad \underbrace{\_ \ifmmode \text{ifnum} \; \underline{\ } \; \text{ifnum} \; \underline{\ } \; \text{ifinput} \; \underline{\ } \; \text{ifinput} \; \underline{\ } \; \text{ifinput} \; \underline{\ } \; \text{ifinput} \; \underline{\ } \; \text{ifinput} \; \underline{\ } \; \text{ifinput} \; \underline{\ } \; \text{ifinput} \; \underline{\ } \; \text{ifinput} \; \underline{\ } \; \text{ifinput} \; \underline{\ } \; \text{ifinput} \; \underline{\ } \; \text{ifinput} \; \underline{\ } \; \text{ifinput} \; \underline{\ } \; \text{ifinput} \;
```

```
1810 }
1811
1812 \_def\.Citehereleft #1 (#2) #3{{
1813 \ par
1814 \qquad \qquad \qquad def\quotedby{\ par\ hfill}
1815 \tightskip=\parindent plus1fil \_leftskip=0pt
1816 \setbox0\_vbox{{%
1817 \typosize[12/16]\_bi\Grey
1818 \_hsize=.5\_hsize
1819 \_medskip \_noindent
\.lqqbox}\_ignorespaces
1821 \.printCite{#3}\ medskip}}%
1822 \_tmpdim=\_ht0 \_advance\_tmpdim by\_baselineskip
1823 \_xdef\.lines{\_the\_numexpr \_number\_tmpdim / \_number\_baselineskip \_relax}%
1824 \_nointerlineskip\_vbox to0pt{\_kern#1\_baselineskip #2
1825 \hbar hbox{\rlap{\White
1826 \tern-3mm\_vrule height\_ht0 width.5\_hsize}\_box0}%
1827 \ vss}}
1828 \_tmpdim=\_hsize \_advance\_tmpdim by-2\_leftskip
1829 \.oblom {.5\_tmpdim} od #1 odsadit {\.lines}
1830 }
1831 \_def\.Citehereright #1 (#2) #3{{
1832 \_par
1833 \_def\quotedby{\_par\_parfillskip=0pt \_hfill}
1834 \_leftskip=\_parindent plus1fill \_rightskip=0pt
1835 \qquad \qquad \ setbox0\ vbox{{%}
1836 \typosize[12/16]\_bi\Grey
1837 \lambda hsize=.5\_hsize
y\.rqqbox}\_vskip-\_medskipamount
1839 \.printCite{\_noindent\_ignorespaces#3}\_medskip}}%
1840 \_tmpdim=\_ht0 \_advance\_tmpdim by\_baselineskip
1841 \_xdef\.lines{\_the\_numexpr \_number\_tmpdim / \_number\_baselineskip \_relax}%
1842 \_nointerlineskip\_vbox to0pt{\_kern#1\_baselineskip #2
1843 \_hbox to\_hsize{\_hss
1844 \_llap{\White \_vrule height\_ht0 width.5\_hsize \_kern-3mm}%
1845 \cdot \_11ap{\_box0}}
1846 \ vss}}
1847 \tmpdim=\_hsize \_advance\_tmpdim by-2\_leftskip
1848 \.oblom \{-.5\{\text{tmpdim}\} od #1 odsadit \{\.lines
1849 }
1850
1851 \_def\.Citehere{\_par \_ifodd\_pageno \_ea\.Citehereright \_else \_ea\.Citehereleft \_fi}
1852
1853 \_nspublic \Citehere ;
```
<span id="page-23-0"></span>\insertBot {⟨*title*⟩} [⟨*label*⟩] (⟨*params*⟩) {⟨*data*⟩} inserts a material from ⟨*data*⟩ to the bottom of the current page or next page if it is unable to fit to the current one. The material is titled by ⟨*title*⟩ and it can be referred by ⟨*label*⟩. The ⟨*params*⟩ can inclue a special setting used locally for the priting of this material.

<span id="page-23-1"></span>\putBot ⟨*chapter*⟩:⟨*verse*⟩ {⟨*title*⟩} [⟨*label*⟩] (⟨*params*⟩) {⟨*data*⟩} behaves like \insertBot, but the result is printed to the bottom of the page where the verse ⟨*chapter*⟩:⟨*verse*⟩ is, or to the next page if the material is unable to fit to the current one.

```
opbible.opm
\.insertBot #1#2[#3]#4(#5)#6{% {Title} [label] (params) {data}
1870 \.botinsert
1871 \    leftskip=0pt \    rightskip=0pt \    relax
\.botTitle{#1}[#3]%
1873 \_kern3pt \_nobreak
1874 \_vbox{\_picwidth=\_hsize #5 #6}%
1875\.endbot.
1876 }
1877 \_def\.putBot #1 #2#3[#4]#5(#6)#7{% chap:verse {Title} [label] (params) {image-file.pdf}
f\.fullvref{\.gentovref{#1}}%
f\.fullvrefma\.renumvref\.fullvref\ relax}%
a\.newaction{\.fullvrefm{\.insertBot{#2}[#4](#6){#7}}%
1881 }
\insertBot \putBot ;
```
<span id="page-24-4"></span><span id="page-24-3"></span><span id="page-24-0"></span>\.printintro macro (by default) prints the itroduction of th book from the [\introfile](#page-2-5), prints the title "Introduction" (depending on the current language and puts all introduction text between [\.begblock](#page-24-1) and [\.endblock](#page-24-2). opbible.opm

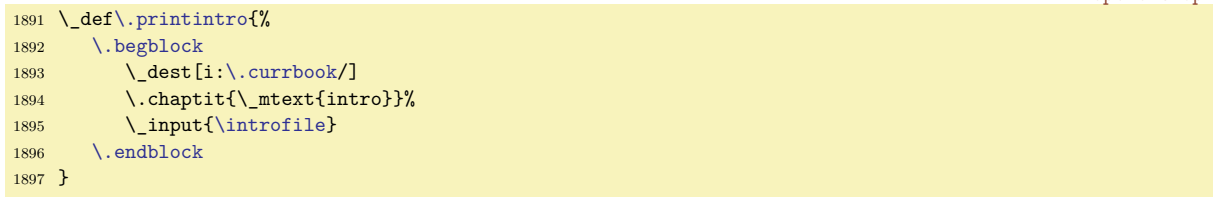

Text block with grey background splittable to more pages is between [\.begblock](#page-24-3) and [\.endblock](#page-24-4) macros. It is used for introduction text. See also OpTeX trick 0031. opbible.opm

```
1905 \ newcount\.blocklevel % nesting level of blocks
1906 \_def\.begblock{\_par\_bgroup
1907 \_advance\.blocklevel by1 \_advance\_leftskip by\_iindent \_rightskip=\_leftskip
1908 \ medskip
1909 \_pdfsavepos \_ea\_wref\_ea\.Xblock\_ea{\_ea{\_the\.blocklevel}B{\_the\_pdflastypos}}
1910 \_nobreak \_medskip
1911 }
\.endblock{\ par\ nobreak\ medskip
1913 \_pdfsavepos \_ea\_wref\_ea\.Xblock\_ea{\_ea{\_the\.blocklevel}E{\_the\_pdflastypos}}
1914 \_medskip \_egroup
1915 }
1916 \text{ Verfdecl}1917 \_def\.Xblock#1#2#3{\_ifnum#1=1 \_edef\.tmp{frm:\_ea\_ignoresecond\_currpage}^^J
1918 \_unless\_ifcsname \.tmp \_endcsname \_sxdef{\.tmp}{}\_fi^^J
1919 \_sxdef{\.tmp}{\_cs{\.tmp}#2{#3}}\_fi}
1920 }
1921 \_newdimen\.frtop \_newdimen\.frbottom % positions of top and bottom text on the pages
1922 \_def\.frcolor{.93 g } % light grey -- color of blocks.
1923 \_pgbackground={%
1924 \_slet{_opb_tmp}{frm:\_the\_gpageno}
1925 \ ifx\.tmp\ undefined \ def\.tmp{}\ fi
1926 \.frtop=\_dimexpr \_pdfpageheight-\_voffset+\_smallskipamount\_relax
{\tt 1927} \qquad \verb|\.ftbottom=\\_dimexpr\\_pdfpageheight-\\_voffset-\\_wsize-\\_medskippamount\\_relax1928 \_ifx\.frnext y \_edef\.tmp{B{\_number\.frtop}\.tmp}\_global\_let\.frnext n\_fi
1929 \_ea\.printframes \.tmp B{0}E{\_number\.frbottom}
1930 \_ifx\.frameslist\_empty \_else
1931 \_pdfliteral{q \.frcolor 1 0 0 1 0 \_bp{-\_pdfpageheight} cm \.frameslist Q}\_fi
1932 }
1933 \_def\.printframes B#1#2E#3{\_ifnum#1=0 \_else
1934 \.printframe {\_hoffset}{#3sp}{\_xhsize}{\_ifnum#1=-1 \_number\.frtop\_else#1\_fi sp-#3sp}
1935 \_ifx^#2^\_else \_global\_let\.frnext=y \_let\.printframes=\_relax \_fi
1936 \_ea\.printframes\_fi
1937 }
1938 \def\.frameslist{}
1939 \_def\.printframe #1#2#3#4{\_edef\.frameslist{\.frameslist
1940 \_bp{#1} \_bp{#2} \_bp{#3} \_bp{#4} re f }%
1941 }
```
Insertions objects over pictures (maps)

<span id="page-24-5"></span>\putstext⟨*x-pos*⟩ ⟨*y-pos*⟩ {⟨*text*⟩} behaves like \puttext from OpTEX, but moreover, it inserts a "white shadow" as a background of the text. It can be used as text printed over a pictures (maps etc.). \shadowedtext{text} creates an \hbox{⟨*text*⟩} with "white shadow" as background.

<span id="page-24-7"></span><span id="page-24-6"></span>\shadowparameter is a number of "transparency amount" used for "white shadows". User can re-define it but it must be done before first usage of \putstext or \shadowedtext and it is used for whole document. opbible.opm

```
\.putstext{\ ea\ ea\ ea\.putstextA\ scantwodimens}
1963 \_def\.putstextA#1#2#3{%
{\.shadowedtext{#3}}%
1965 \ dimen1=#1sp \ dimen2=#2sp \ puttextB
1966 }
1967 \_def\.shadowedtext#1{%
1968 \.insertwhiteshadowresources
```

```
1969 \ setbox0=\ hbox{#1}%
1970 \ hbox{\ tmpdim=\ ht0 \ advance\ tmpdim by\ dp0
1971 \_lower\_dp0\_hbox{%
1972 \pdfliteral{q /trans gs 1 g
1973 \ fornum 1..10\ do{\ oval{\ bp{\ wd0}}{\ bp{\ tmpdim}}{2+##1/2} f } Q}}%
1974 \_box0}%
1975 }
1976 \_def\.insertwhiteshadowresources{%
\shadowparameter>>}%
1978 \ glet\.insertwhiteshadowresources=\ relax
1979 }
1980 \def\shadowparameter{.1} % default value of "transparency"
1981
\putstext \shadowedtext ;
```
<span id="page-25-2"></span>\c[⟨*init-rot*⟩/⟨*step*⟩]{⟨*text*⟩} prints the ⟨*text*⟩ around a curve. Each letter or space from ⟨*text*⟩ is processed individually. The first letter is rotated by ⟨*init*⟩ degrees. Next letters are printed after ⟨*step*⟩ transformation is applied. opbible.opm

```
1991 \_def\.c[#1/#2]#3{% text podel krivky: \c[init-rotace/repetice]{text}
1992 \_pdfsave\_pdfrotate{#1}\_rlap{\_let\.printwarn=\_ignoreit
1993 \_edef\.tmpb{#3}\_replstring\.tmpb{ }{{ }}\_def\.tmpa{#2}%
1994 \_ea\_foreach\.tmpb\_do{##1\.tmpa}}\_pdfrestore \_kern10mm
1995 }
1996 \_let\c=\_undefined
1997 \{\text{nspublic } c;
```
<span id="page-25-4"></span>\town ⟨*dimen*⟩ ⟨*dimen*⟩ puts a circle with given \townparams to the given place ⟨*dimen*⟩ ⟨*dimen*⟩. It works like \puttext ⟨*dimen*⟩ ⟨*dimen*⟩ {⟨*circle*⟩}.

<span id="page-25-3"></span>opbible.opm

```
2005 \_def\townparams{ % default parameters of the circle:
2006 \_hhkern=.8pt % diameter of the disc
2007 \ lwidth=.5pt % tickness of the outline
2008 \ fcolor=\Red % color of the inner disc
2009 \_lcolor=\Black % color of the outline
2010 }
2011 \_def\.town {\_ea\_ea\_ea\.townA\_scantwodimens}
\townparams]{}}%
2013 \_dimen1=#1sp \_dimen2=#2sp \_puttextB
2014 }
2015 \_nspublic \town ;
```
#### <span id="page-25-6"></span><span id="page-25-0"></span>**16 Chiasm**

<span id="page-25-5"></span>The pair \begChiasm...\endChiasm defines chiasm environemnt. It behaves like \begitems...\enditems, but you can use given number of \* which denotes the indentation level. The letters A, B, C, etc. will be prefixed automatically and when you are in the backward phase then C', B', A' are prefixed. You can try:

```
\begChiasm
* Předkové a rané zkušenosti (\<11:10-12:9>)
** Rané kontakty s ostatními národy (\<12:10-14:24>)
*** Smlouva s Bohem (\<15:1-17:27>)
** Pozdní kontakty s ostatními národy (\<18:1-21:34>)
* Potomci a smrt (\<22:1-25:18>)
\endChiasm
```

```
2038 \_def\.easylist{\_adef*{\.countlist}}
2039 \ def\.aast{\.countlist}
2040 \ def\.countlist{\ tmpnum=1 \.countlistA}
2041 \_def\.countlistA{\_futurelet\.next\.countlistB}
2042 \ \delta\ \mathrm{B}\left\{\underline{i}x\.\underline{n}x\.\underline{e}a\.\underline{c}y\,\underline{e}b\,\underline{e}a\.\underline{c}u2043 \_def\.countlistC#1{\_incr\_tmpnum \.countlistA}
2044 \ def\.countlistD{%
2045 \qquad \_ifnum\_\t{mpnum} \_ilevel \,\_fornum \,\_ilevel \,\.\,\_\t{tmpnum-1 \,\_do{\,\underline{begitems}\,\.easylist}\_\else2046 \_ifnum\_tmpnum<\_ilevel \_fornum \_tmpnum..\_ilevel-1 \_do{\_enditems}\_fi\_fi
```

```
2047 \qquad \setminus startitem}
2048
2049 \_def\.qq#1{{\_bf#1\_trycs{Level:\_the\_ilevel}{}}\_space\_aftergroup\.qqA}
2050 \_def\.qqA{\_sdef{Level:\_the\_ilevel}{\_rlap{'}}}
2051 \ def\.ChiasmNumbering{\ ea\.qq \ Uchar \ numexpr `A-1+\ ilevel\ relax\ space} % A, B, C, D, etc.
2052 \_sdef{_item:q}{}%for chiasms with no leading alphabet letters
2053 \_sdef{_item:Q}{\.ChiasmNumbering}
2054 \_def\.begChiasm{\_begitems \.easylist \_style Q \_let\_defaultitem=\_printitem}
\.endChiasm{\_fornum 1..\_ilevel \_do{\_enditems}}
2056
2057 \_nspublic \begChiasm \endChiasm ;
```
## <span id="page-26-0"></span>**17 Outline**

<span id="page-26-3"></span>The \Outline starts two column format in the introduction text. Nested lists are printed into the first colum and comments declated by \rightnote{⟨*comment*⟩} are printed to the right column.

```
2069 \_newdimen\.colsep
2070 \.colsep=10pt
2071
2072 \_def\.Outline{
2073 \_medskip
2074 % \filbreak
2075 \.chaptit{\_mtext{outline}}%
2076 \_everylist={\_ifcase\_ilevel \_or \_style I \_or \_style A \_or \_style n \_fi}
2077 \_sdef{_item:A}{\_strut\_uppercase\_ea{\_athe\_itemnum}. }
2078 \_sdef{_item:I}{\_strut\_uppercase\_ea{\_romannumeral\_itemnum}. }
2079 \_hsize=.5\_hsize \_advance\_hsize by-\.colsep
2080 \_emergencystretch=40pt
2081 \_leftskip=0pt \_rightskip=0pt
2082 }
2083 \_def\.rightnote#1{\_par
2084 \_setbox0=\_hbox{\_kern\_hsize \_kern\.colsep
2085 \ttp://wtop{\_leftskip=0pt \_kern0pt\_noindent\_strut\_it#1}}
2086 \_ht0=0pt \_dp0=0pt \_box0 \_nointerlineskip
2087 }
2088 \_nspublic \Outline \rightnote ;
```
### <span id="page-26-2"></span>**18 Timelines**

- <span id="page-26-6"></span>• \timeline⟨*num*⟩ sets the total number of years (or other units) in time-line.
- <span id="page-26-7"></span><span id="page-26-5"></span>• \timelinewidth⟨*dimen*⟩ sets the width of time-line.
- $\backslash$  is shortcut for  $\backslash$ baselineskip (an be used in  $\backslash$ vskip parameter).

opbible.opm

opbible.opm

```
2101 \_def\.l{\_baselineskip}
\.timeline \.timeline=100 % default
2103 \_newdimen\.tlwidth \.tlwidth=10cm % default
\.timelinewidth{\_afterassignment\.timelinewidthA\.tlwidth}
2105 \ def\.timelinewidthA{\ par\ hbox to\.tlwidth{}}
2106
2107\l=\ undefined
2108 \_nspublic \l \timeline \timelinewidth ;
```
All objects used for creating time-line are defined by \puttext, i.e. they don't shift the current typesetting point.

<span id="page-26-8"></span>\arrowtext ⟨*from*⟩..⟨*to*⟩ (⟨*settings*⟩) {⟨*text*⟩} creates a horizontal line with arrows. Its width and its position is given by ⟨*from*⟩..⟨*to*⟩ time units. The ⟨*settings*⟩ can include font selector, color settings of something similar for ⟨*text*⟩. The ⟨*text*⟩ is placed to the center of the line.

```
opbible.opm
\.arrowtext #1..#2(H3)#4{2122 \qquad \qquad \qquad \text{puttext} \qquad \text{pos{#1}0pt}2123 {\_lower.745ex\_hbox to\_dimexpr\.pos{#2}-\.pos{#1}{#3\.Larrow{ #4 }\.Rarrow}}
2124 }
2125 \_def\.Larrow{$\leftarrow$\_kern-.8em\_leaders\_vrule height.65ex depth-.42ex\_hfil}
2126 \_def\.Rarrow{\_leaders\_vrule height.65ex depth-.42ex\_hfil\_kern-.8em$\rightarrow$}
```

```
2127 \_def\.rule{\_leaders\_vrule height.12ex depth.12ex\_hfil}
2128 \_def\.pos#1{\_expr{#1/\_the\.timeline}\.tlwidth}
2129
2130 \_nspublic \arrowtext ;
```
<span id="page-27-3"></span>\tlput ⟨*above/below*⟩ ⟨*where*⟩ ⟨*llap or rlap or nothing*⟩ (⟨*format ot text*⟩) {⟨*text*⟩} puts the ⟨*text*⟩ to the timeline. The ⟨*text*⟩ can include more lines separated by \cr. The parameter ⟨*above/below*⟩ is a or b and means the ⟨*text*⟩ position: above the current point or below it. ⟨*where*⟩ is the position of the text in time units.  $\langle \text{llap or } \text{rlap} \rangle$  is \llap or \llap and it menans that text is encapsulated to \llap, \rlap. If nothing is here the text is centered. The ⟨*format of text*⟩ can include the font setting, color setting etc. opbible.opm

```
\.tlput #1 #2 #3(#4)#5{%
2144 \_let\.Lhss=\_hss \_let\.Rhss=\_hss
2145 \_ifx#3\_rlap\_relax \_let\.Lhss=\_relax \_let\.Rhss=\_hss \_fi
2146 \_ifx#3\_llap\_relax \_let\.Lhss=\_hss \_let\.Rhss=\_relax \_fi
2147 \_puttext \.pos{#2}0pt {\_hbox to0pt{\.Lhss #4\.tltext#1{#5}\.Rhss}}
2148 }
2149 \_def\.tltext#1#2{\_ifx#1a\_vbox\_else
2150 \ vtop\ fi{\ kern0pt\ halign{\.Lhss##\.Rhss\ cr\ strut#2\ crcr}}%
2151 }
2152 \setminus nspublic \tilde{} iput ;
```
<span id="page-27-5"></span><span id="page-27-4"></span>\tline⟨*from*⟩..⟨*to*⟩ prints the line. Its length and position is given by ⟨*from*⟩..⟨*to*⟩ time units. \tlines{⟨*data|separated|by|*⟩} creates a list of short vertical lines. Each line is represented by one |. The distance between lines (in time units) are given in the parameter.

```
opbible.opm
```
<span id="page-27-6"></span>opbible.opm

```
2162 \text{ }\.tline #1..#2 \frac{8}{3}2163 \_puttext \.pos{#1}0pt {\_hbox to \_dimexpr\.pos{#2}-\.pos{#1}{\.rule}}
2164 }
2165 \_def\.tlines#1{\_puttext 0pt0pt{\_hbox{\_foreach #1|\_do##1|{\.vrul\_hskip\.pos{0##1}}}}}
2166 \ \del\left\{\urcorner\det\verb||, \urull{\_\def\verb||, \urull{\_\kern-.12ex\_\urull\ \hull\ \urull\ \urull\ \hull\}}\right. \label{eq:216}2167
2168 \_nspublic \tline \tlines ;
```
### <span id="page-27-0"></span>**19 Typesetting variants**

By default, chapter numbers are in the outer margin and quotes characters too. The \normalchapnumbers macro moves chater numbers to the left side in the first paragraph, cquotes characters are removed and outer margins are reduced because there is no material in them.

```
\.normalchapnumbers{
2183 \ margins/2 a4 (25,25,20,20)mm
2184 \.lrmargin=0pt
x\.lqqbox\.rqqbox
2186 \_def\.printbeforefirst{%
2187 \ nobreak\ medskip
\.trychapnote
2189 \_hangindent=\_parindent \_hangafter=-2
2190 \_noindent \_llap{\_vbox to0pt
2191 {\ \ker\text{-8pt}\_\b{x\in\mathcal{A}} \to \mathbb{R} \}2192 }
2193 }
\normalchapnumbers ;
```
### <span id="page-27-2"></span>**20 Checking syntax**

```
2202 \_def\.checksyntax#1 {%
2203 \_let\processbooks=\_relax
2204 \ ifx\ relax#1\ relax \ else
2205 \_begingroup
2206 \the\.syntaxmacros
2207 \Upsilon wterm{^^J** checking file: #1 **^^J}
2208 \_input{#1}
2209 \qquad \qquad \qquad \qquad \qquad \qquad \qquad \qquad \qquad \qquad \qquad \qquad \qquad \qquad \qquad \qquad \qquad \qquad \qquad \qquad \qquad \qquad \qquad \qquad \qquad \qquad \qquad \qquad \qquad \qquad \qquad \qquad \qquad \qquad \qquad \qquad \qquad \qquad \qquad \qquad \qquad \qquad2210 \_endgroup
```

```
2211 \ ea\.checksyntax \ fi
2212 }
2213
2214 \_newtoks\.syntaxmacros
2215 \{\right\} catcode \leq 13
2216 \_global\.syntaxmacros={
2217 \_def<#1>{\_bgroup
2218 \_message{checking \_unexpanded{<#1>}}%
>\.bref#1>}\_fi
2220 \_glet\.linkpre=\.linkpre \_glet\.linkfspec=\.linkfspec
2221 \qquad \qquad \qquad egroup
2222 }
2223 \_def\.checkbref#1#2>{%
2224 \_isinlist{.#1#2}{<}\_iftrue \_errmessage{duplicated \_string<}\.nobref\_else
2225 \_ifx"#1\.checkbrefQ #1#2>\_else \.checkbrefD #1#2>\_fi\_fi
2226 }
2227 \_def\.checkbrefQ "#1"#2#3>{\.checkbrefD #2#3>}
2228 \_def\.checkbrefD #1>{%
2229 \_isinlist{.#1}{ }\_iftrue\.checkbrefS#1>\_else\.checkbrefN#1>\_fi
2230 }
2231 \_def\.checkbrefS #1 #2>{\.checkbrefN#2>}
2232 \_def\.checkbrefN #1>{%
2233 \_def\.tmpb{#1}
2234 \_ifx\.tmpb\_empty \_errmessage{missing link data}\.nobref\_else
2235 \_replstring\.tmpb{:}{}\_replstring\.tmpb{-}{}\_replstring\.tmpb{_}{}%
2236 \ replstring\.tmpb{a}{}\ replstring\.tmpb{b}{}\ replstring\.tmpb{c}{}%
2237 \_setbox0=\_hbox{\_tmpnum=0\.tmpb\_relax}%
2238 \_ifdim\_wd0>0pt \_errmessage{nonnumeric link data}\.nobref\_fi
2239 \bigcupfi
2240 }
f\.bref##1>{{\Red\_string<##1>}}}
2242 \text{ def.}currbook\{\}2243 \_def\.prelinkB{BK}
\.prelinkC{BK}
2245 \_def\.prelinkV{0}
\nochapbooks{BK}
2247 \setminus let \left\{ \left. \right\{ \right\} \right\}2248
\x/#1/{\_def\.tmpb{#1}%
2250 \_isinlist\.tmpb\x\_iftrue \.badx
2251 \_else \_isinlist\.tmp<\_iftrue \.badx
\.x/#1/\_fi\_fi\_fi
2253 }
\x/.../}}
2255
2256 \_def\Article[#1]{}
\Cite #1 {\_par\_noindent{\_bf Cite: }}
\insertCite #1#2{}
2259
\putArticle #1 #2[#3]#4(#5){}
2261 \_def\putCite #1:#2 {\_par\_noindent{\_bf Cite: }}
\putBot #1 #2[#3]#4(#5){\_vbox}
2263
2264 \text{ def}(c[#1/\#2] \#3{\#3}2265
2266 \ long\ ea\ def\ csname Note\ endcsname #1 #2#3%
2267
\.nextww\_undefined \_noindent{\_bf Note #1:} #3\_par}
2269 }}
2270 \_nspublic \checksyntax ;
```
#### <span id="page-28-0"></span>**21 Generating templates from templates**

<span id="page-28-6"></span><span id="page-28-5"></span><span id="page-28-4"></span><span id="page-28-3"></span><span id="page-28-2"></span>The \filegen{⟨*file-name-template*⟩}⟨*cr*⟩⟨*file-content-template*⟩⟨*cr*⟩\endfile saves ⟨*file-name-template*⟩ to \.filename and *\file-content-template* \ to \.filecontent. Then it runs a loop over \genbooks. The \genbooks macro is defined by [\BookTitle](#page-3-12) and user can re-define it. The \.btitle{⟨*bmark or amark*⟩} expands to full title of the given book.

#### opbible.opm

opbible.opm

```
2285 \ newwrite\.outfile
\.filegen #1 {\ par
o\genbooks{f\.filename{#1}%
2288 \_setverb \_endlinechar=`\^^J \.filegenA
2289 }
2290 \_ea\_def \_ea\.filegenA \_expanded{#1^^J\_csstring\\endfile#2^^J}{%
2291 \left\{\text{def}\in\text{filter}\right\}2292 \_ea\_foreach\genbooks \_do ##1 {%
2293 \_bgroup
2294 \qquad \qquad \ ifx<sup>^##1^</sup>\ else
g\.filename{@@}{##1}%
\.filename iftrue \ opwarning{file "\.filename" exists already}%
2297 \_else
\.filename}%
{\.filename}%
2300 \_replstring\.filecontent{@@@}{\.btitle{##1}}%
\.filecontent{@@}{##1}%
2302 \_immediate\_write\.outfile{\.filecontent}\_immediate\_closeout\.outfile
2303 \bigcupfi\bigcupfi
2304 \_egroup
2305 }%
2306 \_endgroup
2307 }
2308 \_def\.btitle#1{\_ifcsname fb!#1\_endcsname \_trycs{btit!\_cs{fb!#1}}{#1}%
2309 \_else \_trycs{btit!#1}{#1}\fi
2310 }
2311 \_nspublic \filegen ;
```
### <span id="page-29-0"></span>**22 Other macros**

The temporary macros are here. Maybe, they will be (more conceptually) rewritten.

```
2321
2322 \_def\.quotationmarks#1#2{%
2323 \.cnvtext{"}{\.doquotmark}%
2324 \_def\.doquotmark {\_futurelet\.next\.doquotmarkA}%
2325 \_def\.doquotmarkA {%
2326 \ let\.doquotmarkB=#1\relax
2327 \ ea\ ifx\ space\.next \ let\.doquotmarkB=#2\ fi
2328 \_ifx\_space\.next \_let\.doquotmarkB=#2\_fi
2329 \_ifx\_endgraf\.next \_let\.doquotmarkB=#2\_fi
2330 \_ifx\_empty\.next \_let\.doquotmarkB=#2\_fi
2331 \_ifx.\.next \_let\.doquotmarkB=#2\_fi
2332 \_ifx,\.next \_let\.doquotmarkB=#2\_fi
2333 \.doquotmarkB}%
2334 }
2335 \_nspublic \quotationmarks ;
2336
2337 \_def\.chaptit#1{\_line{\_hss\.chapfont\Red#1\_hss}
2338 \lambda nobreak
2339 }
2340 \setminus def\cschat#1{\bschatp}\cchhat{#1}\cchhat{#1}\cchhat{2341
2342 \_def\.subtit#1{\_par
2343 \_ifnum\.currversenum=1 \_else \_medskip\_fi
{\tt 2344} \qquad \verb|\line{\\] and \verb|m|+ \verb|subt| for #1\\_hss}\\\noindent {\tt nobreak}2345 \_ifnum\.currversenum=1 \_vskip-\_medskipamount\_fi
2346 \_smallskip
2347 }
2348 \_def\.subtitfont {\Red\_it}
2349
2350 \ nspublic \chaptit \schaptit \subtit ;
2351
2352 \_sdef{_mt:intro:en}{Introduction} \_sdef{_mt:outline:en}{Outline}
2353 \_sdef{_mt:intro:cs}{Úvod} \_sdef{_mt:outline:cs}{Osnova}
2354
2355 \_def\dopsat{{\Red !!! DOPSAT !!! }}
2356
```

```
2357 \setminus def \.bibleinput#1 {\ bgroup
\.processline
2359 \{1\} \{1\}2360 \_egroup
2361 }
2362 \_let\FormatedBook=\_ignoreit % for backward compatibility
2363 \_let\CommentedBook=\_ignoreit % for backward compatibility
```
### <span id="page-30-0"></span>**23 Setting active character and** \outer **macros**

Active character < used for references.

opbible.opm

```
f\Note{\.Note}
2373 \text{ \q outer} \def\wv \def\wv{\w0}\n = 23732374 \ outer\ def\ChapterPre {\.ChapterPre}
2375 \_outer\_def\ChapterPost {\.ChapterPost}
 \.BookTitle}
2377
2378 \setminus def\{}{\.bref}}
2379 \_afterload
2380
2381 \_endnamespace
```
### <span id="page-30-2"></span>**24 Index**

[\.AddNote](#page-5-15) 6 [\.addpre](#page-8-6) 9 [\alist!](#page-4-12) 5, 10 [\amark](#page-2-1) 3 [\arrowtext](#page-26-8) 27 [\Article](#page-18-3) 19 [\.begblock](#page-24-1) 25 [\begcenter](#page-8-8) 9 [\begChiasm](#page-25-5) 26 [\bex!](#page-3-2) 3–4 [\.bibleinput](#page-2-8) 3 [\bibname](#page-3-10) 4 [\bmark](#page-2-2) 3–4 [\BookException](#page-3-3) 3–4 [\BookPost](#page-3-7) 3–4 [\BookPre](#page-3-5) 3–4 [\BookTitle](#page-3-12) 4, 29 [\.botins](#page-17-3) 18 [\.botinsert](#page-17-4) 18–19 [\.botTitle](#page-17-8) 18 [\bpo!](#page-3-6) 3–4 [\bpr!](#page-3-4) 3–4 [\.bref](#page-10-9) 11 [\.brefBookChapter](#page-3-13) 4 [\.brefL](#page-12-2) 13  $\setminus$ .btit 3 [\btit!](#page-3-14) 4 [\.btitle](#page-28-6) 29 [\.buff](#page-9-2) 5, 7, 9–11 [\c](#page-25-2)  $26$ [\centeringmode](#page-8-9) 9 [\.chapafter](#page-10-2) 11 [\.chapbefore](#page-10-3) 11 [\.checknochapbooks](#page-3-8) 4

[\Cite](#page-21-5) 22 [\.Cnotetext](#page-7-5) 8 [\cnvtext](#page-9-12) 10 [\.createlink](#page-13-3) 14 [\.currbook](#page-2-4) 3, 5, 10 [\.currchapnum](#page-9-9) 10 [\.currverse](#page-9-4) 10 [\.currversenum](#page-9-10) 10–11 [\.currversetext](#page-9-11) 10 [\.doArticle](#page-18-1) 19 [\.doCNote](#page-7-1) 8 [\.doImage](#page-17-7) 18 [\.doNote](#page-6-0) 6–7 [\.dotopCite](#page-21-2) 22 [\.endblock](#page-24-2) 25 [\.endbot](#page-17-5) 18–19 [\endcenter](#page-8-7) 9 [\endChiasm](#page-25-6) 26 [\.ensuredest](#page-13-2) 14  $\mathbf{f}$ ! 4 [\.filecontent](#page-28-5) 29 [\filegen](#page-28-3) 29 [\.filename](#page-28-4) 29 [\fmtfile](#page-2-6) 3 [\fmtfont](#page-9-5) 10 [\fmtins](#page-8-2) 5, 9 [\fmtkeep](#page-9-3) 5, 10 [\.fmtpoetA](#page-8-13) 9 [\.fmtpoetB](#page-8-14) 9 [\.fmtpoetC](#page-8-15) 9 [\fmtpoetry](#page-8-10) 9, 11 [\fmtpre](#page-8-4) 9, 11 [\.fmtprebuf](#page-10-10) 11 [\.fmtprebuff](#page-8-5) 9

[\fmtprepoet](#page-8-17) 9 [\fmtrepl](#page-9-6) 10 [\ftmadd](#page-8-18) 9 [\.fullvref](#page-5-5) 6 [\.fullvrefm](#page-5-6) 6 [\genbooks](#page-28-2) 29 [\.gentovref](#page-4-7) 5 [\.hboxorllap](#page-10-4) 9, 11 [\ind](#page-8-11) 9, 11 [\insertBot](#page-23-0) 24 [\insertCite](#page-21-6) 22 [\insertSpanImage](#page-19-2) 20–21 [\insertSpanText](#page-20-0) 21 [\introfile](#page-2-5) 3, 25 [\.iscolonin](#page-1-9) 2, 7 [\.isdivisin](#page-1-10) 2, 7 [\.isspacein](#page-1-8) 2 [\l](#page-26-5) 27 [\.linkfspec](#page-11-10) 12–13, 15 [\.linkfspecone](#page-12-5) 13 [\.linklog](#page-12-3) 13 [\.linkpre](#page-11-8) 12, 15 [\.linktext](#page-11-0) 12–13 [\.lqqbox](#page-21-4) 22 [\.ltextB](#page-11-2) 12 [\.ltextC](#page-11-3) 12 [\.ltextF](#page-11-6) 12 [\.ltextN](#page-11-7) 12 [\.ltextP](#page-11-1) 12 [\.ltextS](#page-11-5) 12 [\.ltextV](#page-11-4) 12 [\megrednotes](#page-7-7) 8 [\.myaddto](#page-1-7) 2 [\.newaction](#page-4-3) 5–6, 9, 18–19, 21 [\.newbook](#page-2-0) 3–4 [\.newlinkB](#page-12-7) 13  $\Lambda$ .nextww 6, 16  $\Lambda$ .nextwwA 6, 16 [\nochapbooks](#page-3-11) 4 [\noreduceref](#page-13-6) 14 [\normalchapnumbers](#page-27-6) 28 [\Note](#page-5-0) 5–8, 16 [\.NoteB](#page-6-1) 6–7 [\.notefail](#page-6-3) 7 [\.noteins](#page-16-6) 17–18 [\.noteinsert](#page-16-3) 17 [\.notelog](#page-8-3) 9 [\.notenum](#page-5-4) 6 [\notepre!](#page-5-10) 6–7 [\noteref!](#page-5-16) 6 [\noterule](#page-17-2) 18 [\.noteset](#page-16-7) 17 [\notesfile](#page-2-7) 3 [\notetext!](#page-5-17) 6 [\notracinglinks](#page-13-0) 13–14 [\.numvariants](#page-14-3) 15 [\Outline](#page-26-3) 27 [\pbook!](#page-1-13) 2 [\pg](#page-14-2) 14–15 [\.prebuff](#page-7-0) 8 [\.prelinkB](#page-12-0) 13 [\.prelinkC](#page-12-1) 13 [\.prevnotepre](#page-6-4) 7 [\.printbeforefirst](#page-10-6) 11 [\.printchapnote](#page-10-8) 11

[\.printCnote](#page-7-6) 8 [\printedbooks](#page-1-11) 2 [\.printintro](#page-24-0) 25 [\.printverse](#page-10-5) 10–11 [\.printwarn](#page-1-5) 2 [\processbooks](#page-1-4) 2, 4 [\.processline](#page-9-7) 10 [\.processverse](#page-9-8) 10 [\.punctpword](#page-7-3) 8 [\putArticle](#page-18-0) 19 [\putBot](#page-23-1) 24 [\putImage](#page-17-6) 18 [\putSpanImage](#page-20-1) 21 [\putSpanText](#page-20-2) 21 [\putstext](#page-24-5) 25 [\pword!](#page-5-18) 6 [\re](#page-13-4) 14 [\.reducelinktext](#page-13-1) 14 [\reduceref](#page-13-5) 14 [\renum](#page-16-2) 6, 12–13, 17 [\.renumlabel](#page-6-2) 6–7 [\.renumlinktext](#page-12-4) 13 [\.renumvref](#page-5-1) 6 [\.replbuff](#page-4-5) 5 [\.replpre](#page-4-4) 5 [\.replprepost](#page-4-6) 5 [\rightnote](#page-26-4) 27 [\.rqqbox](#page-21-3) 22 [\.sedef](#page-1-6) 2, 15 [\.setheadline](#page-3-9) 4 [\.setvarnum](#page-16-5) 17

[\shadowedtext](#page-24-6) 25 [\shadowparameter](#page-24-7) 25 [\swapCites](#page-21-7) 22 [\switch](#page-15-6) 16 [\.switchA](#page-15-9) 16 [\.switchD](#page-15-7) 16 [\.switchN](#page-15-8) 16 [\timeline](#page-26-6) 27 [\timelinewidth](#page-26-7) 27 [\tline](#page-27-4) 28 [\tlines](#page-27-5) 28 [\tlput](#page-27-3) 28 [\town](#page-25-4) 26 [\townparams](#page-25-3) 26 [\tracinglinks](#page-13-7) 14 [\tracingouterlinks](#page-13-8) 14 [\.transformword](#page-5-2) 6 [\.trychapnote](#page-10-7) 11 [\.upcasefirst](#page-7-2) 7–8 [\v!](#page-15-11) 16 [\variants](#page-14-4) 15, 17 [\.varnum](#page-16-4) 16–17 [\vdef](#page-14-5) 15 [\.vdefB](#page-14-6) 15 [\.versedef](#page-11-9) 12 [\ww](#page-15-0) 6, 16  $\overline{\times}$  16  $\chi A$  16 [\.Xdest](#page-13-9) 14